МИНИСТЕРСТВО ОБРАЗОВАНИЯ ИРКУТСКОЙ ОБЛАСТИ ГОСУДАРСТВЕННОЕ БЮДЖЕТНОЕ ПРОФЕССИОНАЛЬНОЕ ОБРАЗОВАТЕЛЬНОЕ УЧРЕЖДЕНИЕ ИРКУТСКОЙ ОБЛАСТИ «НИЖНЕУДИНСКИЙ ТЕХНИКУМ ЖЕЛЕЗНОДОРОЖНОГО ТРАНСПОРТА»

# **МЕТОДИЧЕСКИЕ РЕКОМЕНДАЦИИ ПО ВЫПОЛНЕНИЮ ПРАКТИЧЕСКИХ РАБОТ**

## **Инженерная графика**

Специальности:

23.02.01 Организация перевозок и управление на транспорте (по видам)

Нижнеудинск 2022

Методические указания по выполнению практических работ предназначены для организации работы на практических занятиях по учебной дисциплине «Инженерная графика»

В методических указаниях определены цели и задачи выполнения практических работ, описание каждой работы включает в себя задания для практической работы и инструктаж по ее выполнению.

#### **Организация-разработчик:**

Государственное бюджетное профессиональное образовательное учреждение Иркутской области «Нижнеудинский техникум железнодорожного транспорта».

#### **Автор-составитель:**

Харитонова Н.Э.., преподаватель специальных дисциплин ГБПОУ НТЖТ

Рекомендовано предметно-цикловой комиссией технического профиля. Протокол № 1\_ от  $2022r$ .

#### Ведение

Методические рекомендации по выполнению практических работ по учебной дисциплине «Инженерная графика» разработаны в помощь студентам для самостоятельного выполнения ими практических работ, предусмотренных рабочей программой. Практические занятия проводятся после изучения соответствующих разделов и тем учебной дисциплины.

Цель данных методических указаний – оказать помощь студентам при выполнении практических работ и закреплении теоретических знаний по основным разделам учебной дисциплины.

Выполнение практических работ направлено на формирование общих и профессиональных компетенций, закрепление знаний, освоение необходимых умений и формирование первоначального практического опыта, предусмотренных ФГОС СПО по специальности «Организация перевозок и управление на транспорте (по видам)»

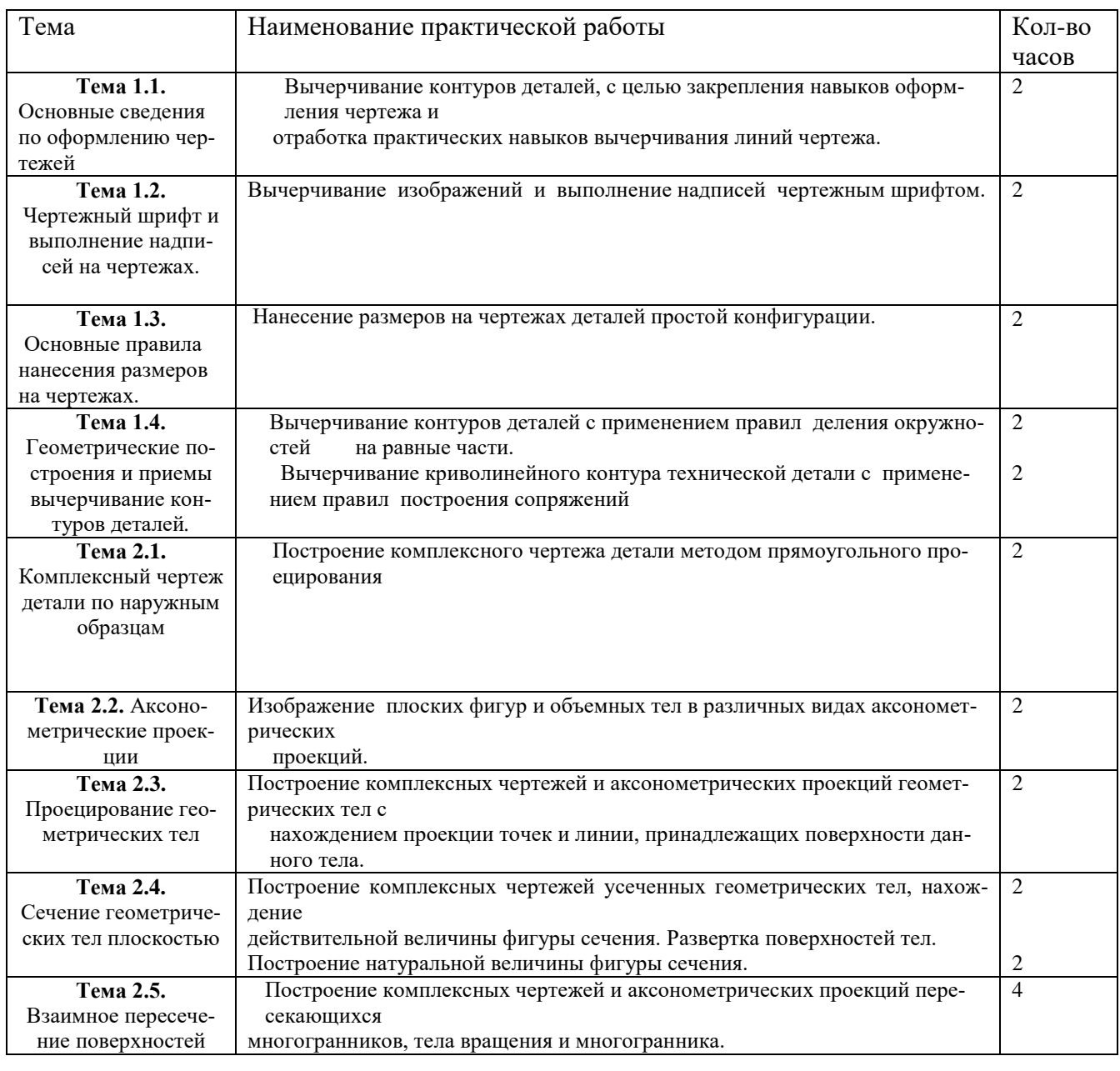

Учебным планом на практическую работу обучающихся предусмотрено 62 часа.

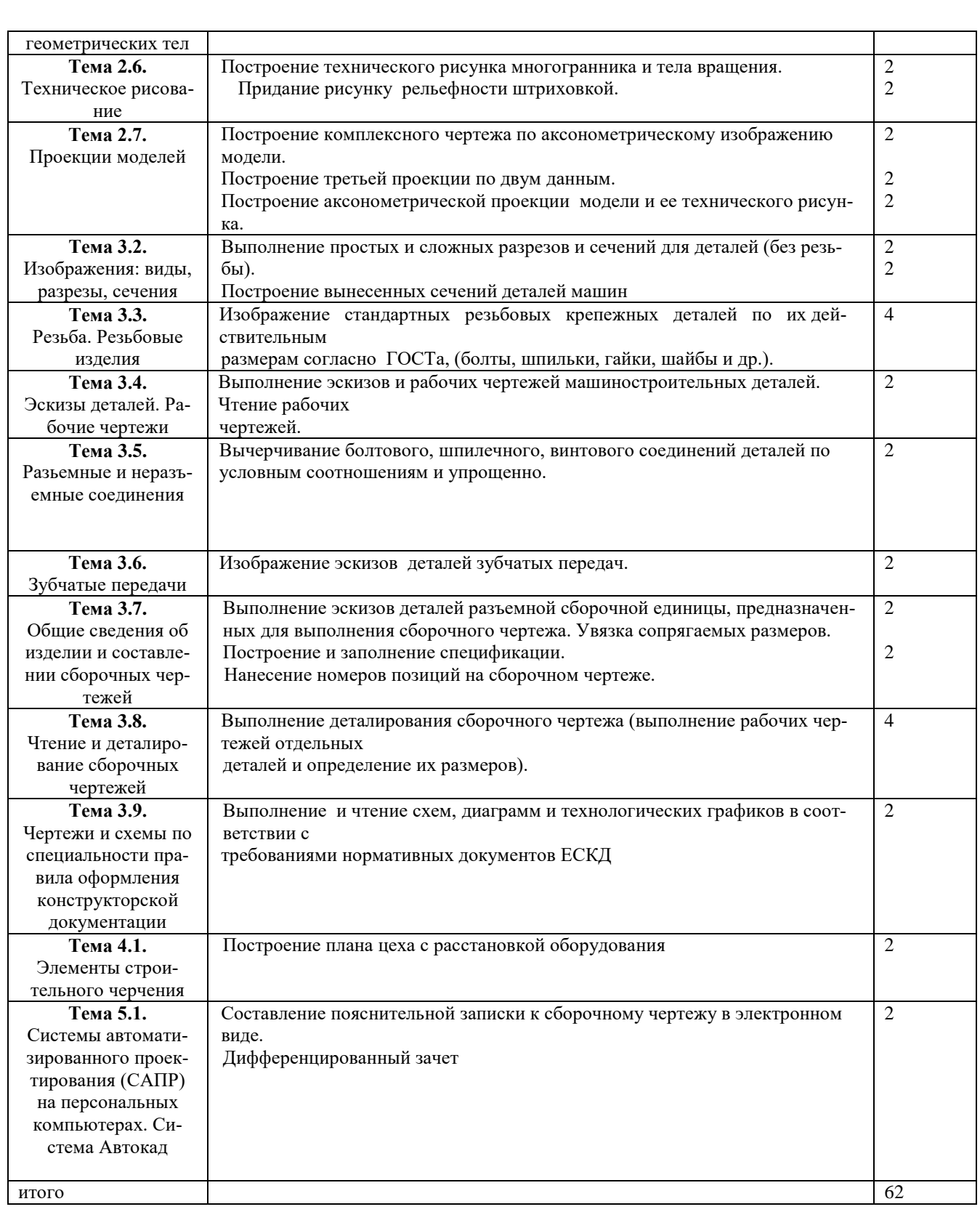

**ТЕМА**:Вычерчивание контуров деталей, с целью закрепления навыков оформления чертежа и отработка практических навыков вычерчивания линий чертежа. **ЦЕЛЬ РАБОТЫ**: Закрепление навыков оформления чертежа и отработка практических навыков вычерчивания линий чертежа

Для выполнения работы необходим чертежный инструмент: Линейка , карандаш, ластик, циркуль, чертежная бумага.

Графическая работа состоит из заданий, каждое из которых соответствует определенной пройденной теме. Работа выполняется на листе чертежной бумаги в карандаше и оформляется согласно ГОСТ.

Критерии оценки (по пятибалльной системе). Оценивается правильность графических построений, точность теоретических формулировок, а также внимательность студента (задания решаются с обязательным применением циркуля, ход построения не стирается). Учитывается также аккуратность выполнения работы, соблюдение стандартов в оформлении.

#### Задание:

- 1. Оформите лист
- 2. Выполните простейшую деталь с нанесением размеров.

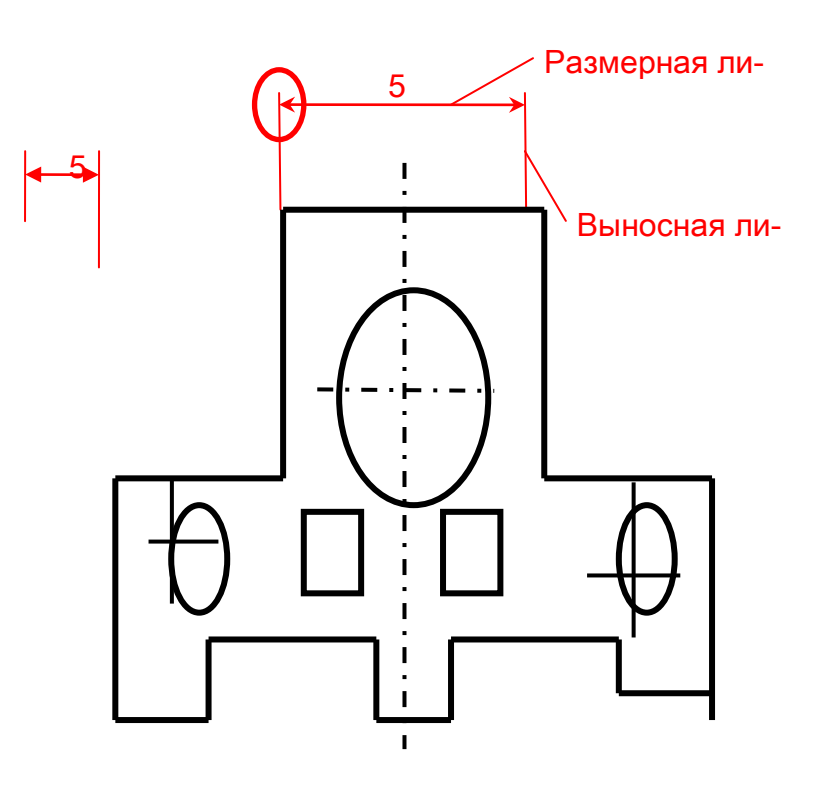

- 1. А.М.Бродский ., Инженерная графика (металлообработка) .- М.: Издательский центр «АКАДЕМИЯ», 2018.
- 2. А.М. Бродский Черчение (металлообработка)- .- М.: Издательский центр «АКАДЕМИЯ», 2018.

3. А.А. Чекмарев. Справочник по черчению: учебное пособие ОИЦ «Академия»-2014г.

#### **Практическая работа №2**

**Тема:**Вычерчивание изображений и выполнение надписей чертежным шрифтом

**Цель работы:**Отработка практических навыков при оформлении титульного листа

Практическая работа выполняется на листах чертежной бумаги формата А4 по индивидуальным вариантам задания. Каждый лист оформляется рамкой с основной надписью, расположенной в правом нижнем углу (рис. 1) по индивидуальным вариантам задания.

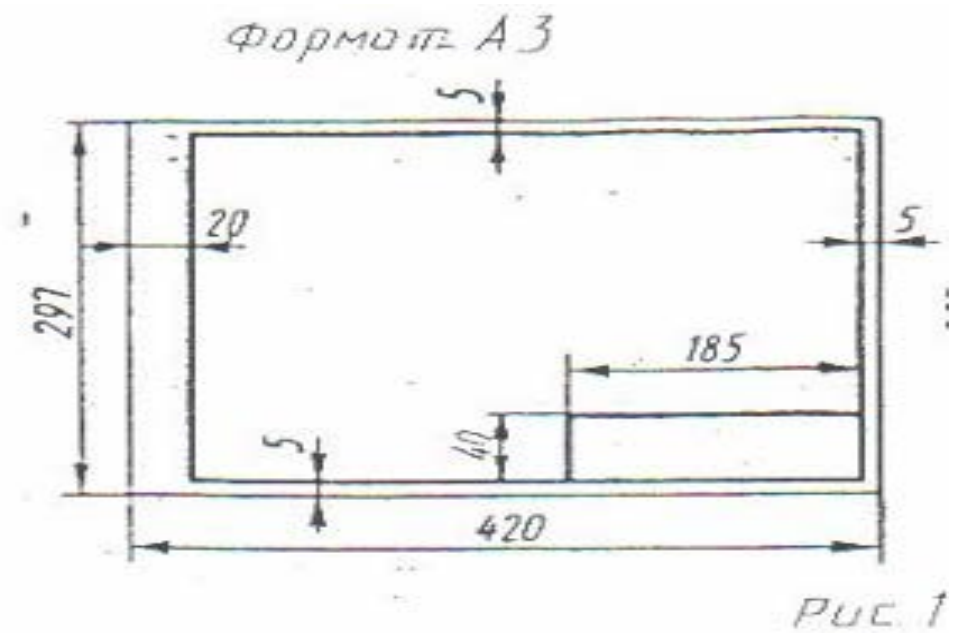

На первом листе формата А4 основная надпись не вычерчивается. Для первой контрольной работы разрешается применять нестандартную основную надписьПри оформлении чертежной документации большое значение уделяется правильному выполнению надписей. Так как текстового материала на листах содержится около 50% от графического содержания, то студенты должны освоить не только правильность написания букв и цифр, знать отличие прописных букв от строчных, но и уметь писать быстро Для этого необходимо отработать навыки и технику написания.

Надписи на чертежах для всех отраслей промышленности и строительства выполняются в соответствии с ГОСТ 2.304-81. ГОСТ устанавливает два типа шрифтов: А и Б Параметры шрифта типа **А** определяются из расчета 1/14 доли, а типа **Б** - 1/10 доли от высоты букв (например, ширина буквы Р в шрифте типа **А** составит 6/14 от высоты буквы, а в шрифте типа **Б** - 6/10) Таким образом, буквы шрифта типа **А** получаются более узкими, чем буквы типа **Б** того же размера, конфигурация их построения остается одинаковой. Надписи выполняются от руки, без применения линеек и трафаретов Для простоты написания букв и цифр рекомендуется использовать разметочную сетку, которая наносится на чертеж тонкими линиями, а размеры сетки соответствуют пропорциям букв Оба типа шрифта могут писаться как без наклона, так и наклоном около 75°.

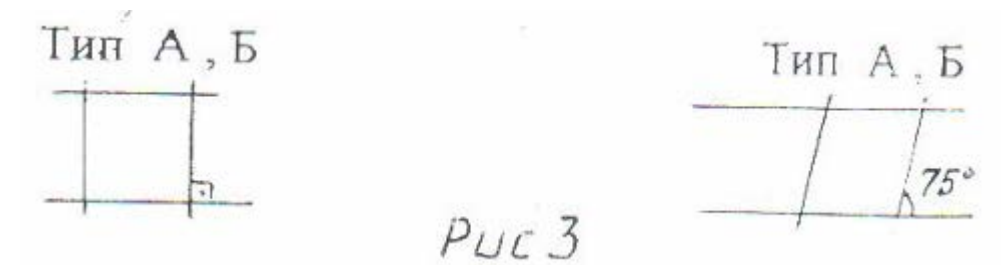

При выполнении надписей используются следующие размеры шрифта: 2,5; 3,5, 5; 7; 10, 14 20: 28; 40

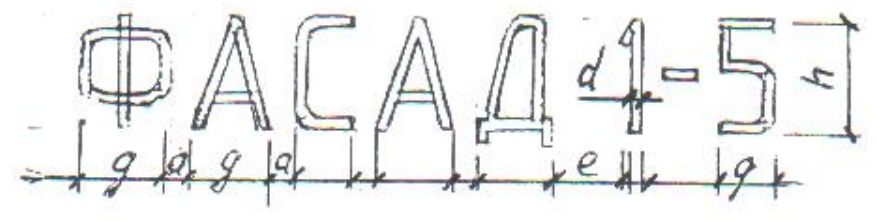

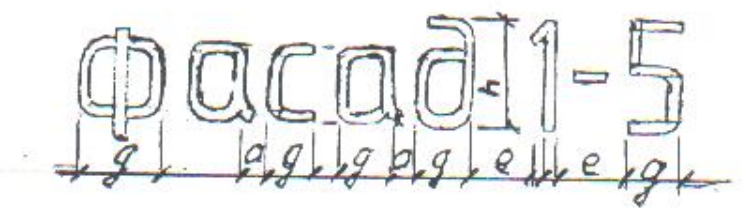

#### **Применяемые термины:**

- h- Размер шрифта; соответствует высоте прописной буквы в мм.
- с высота строчных букв.
- d- Толщина обводки шрифта.
- q- Ширина букв.

*Таблица 1*

.

- а расстояние между буквами.
- е расстояние между словами.
- b- Расстояние между основаниями строк

Параметры шрифта типа Б приведены в таблице 1, как наиболее удобного в применении.

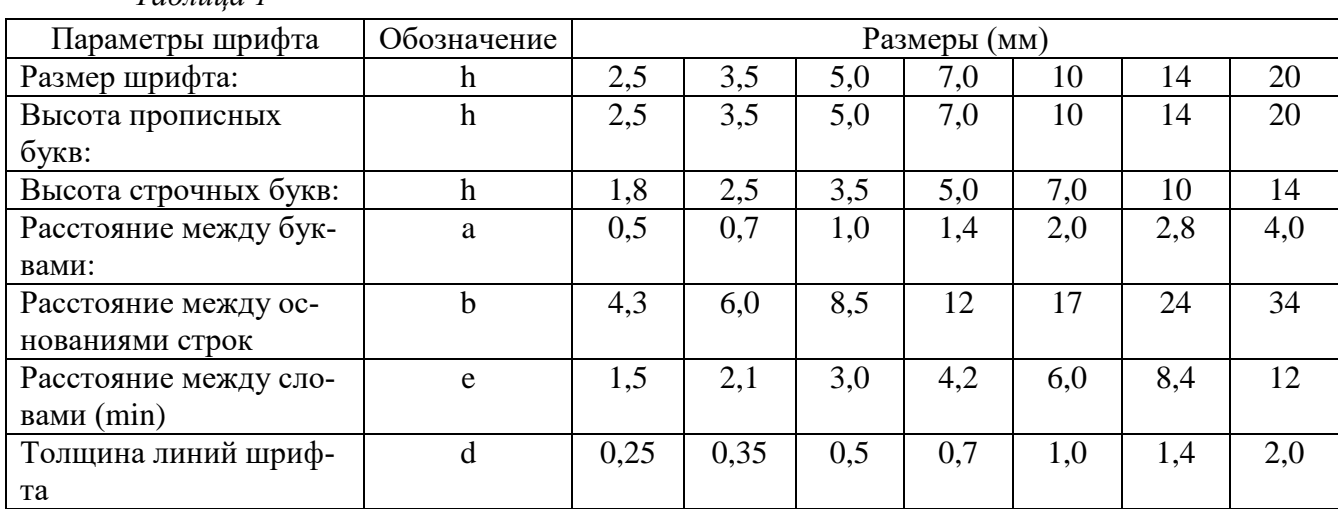

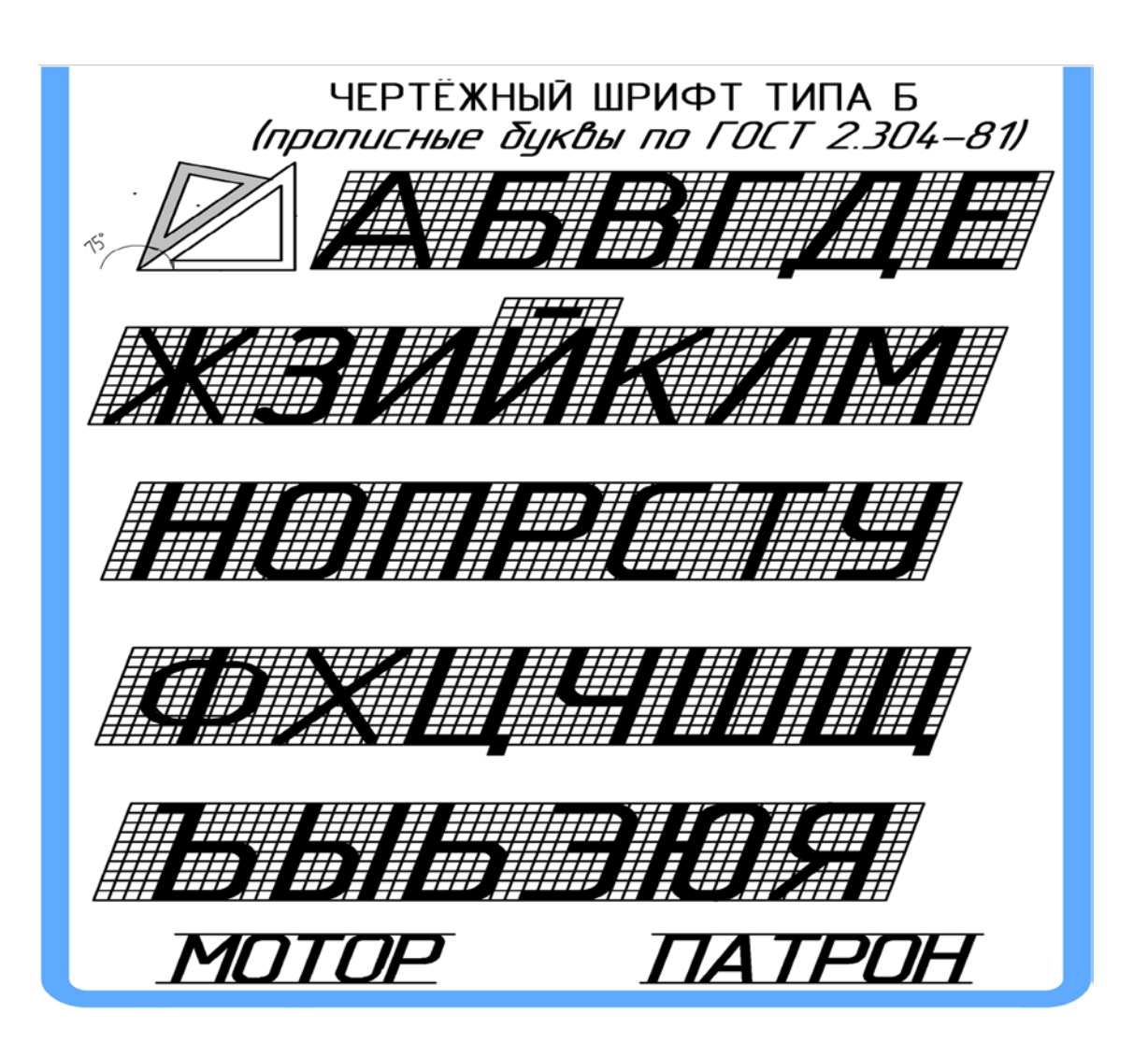

Для наиболее распространенных размеров шрифта приводится таблица 2 с рассчитанными параметрами.

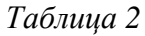

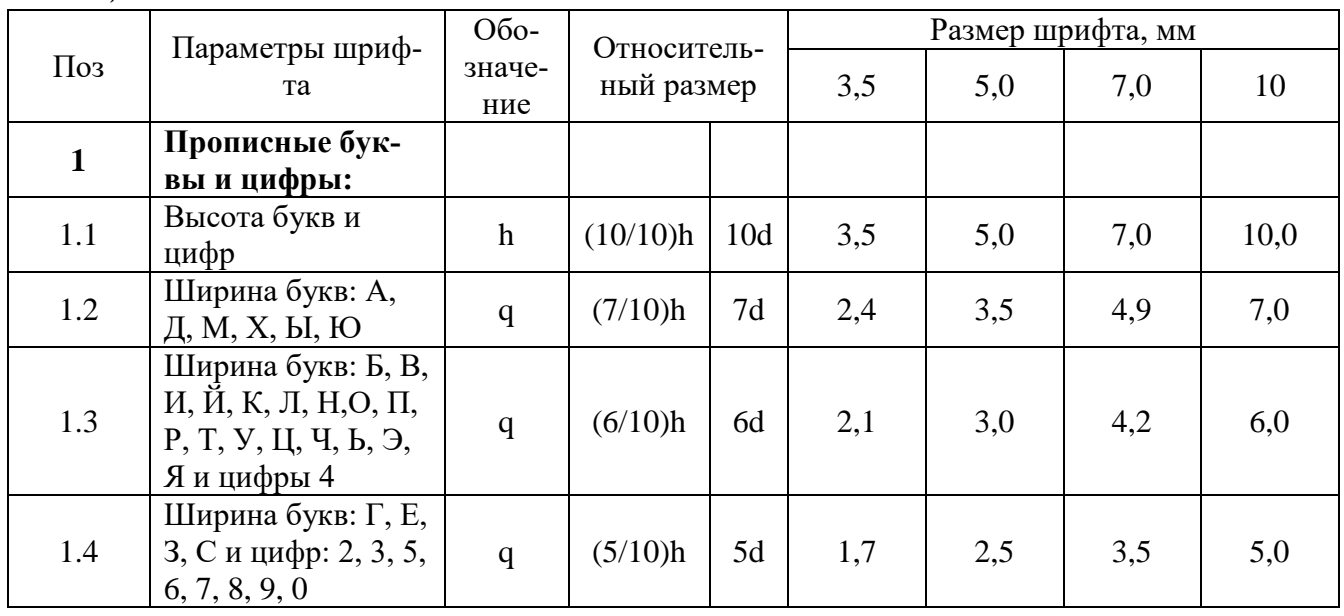

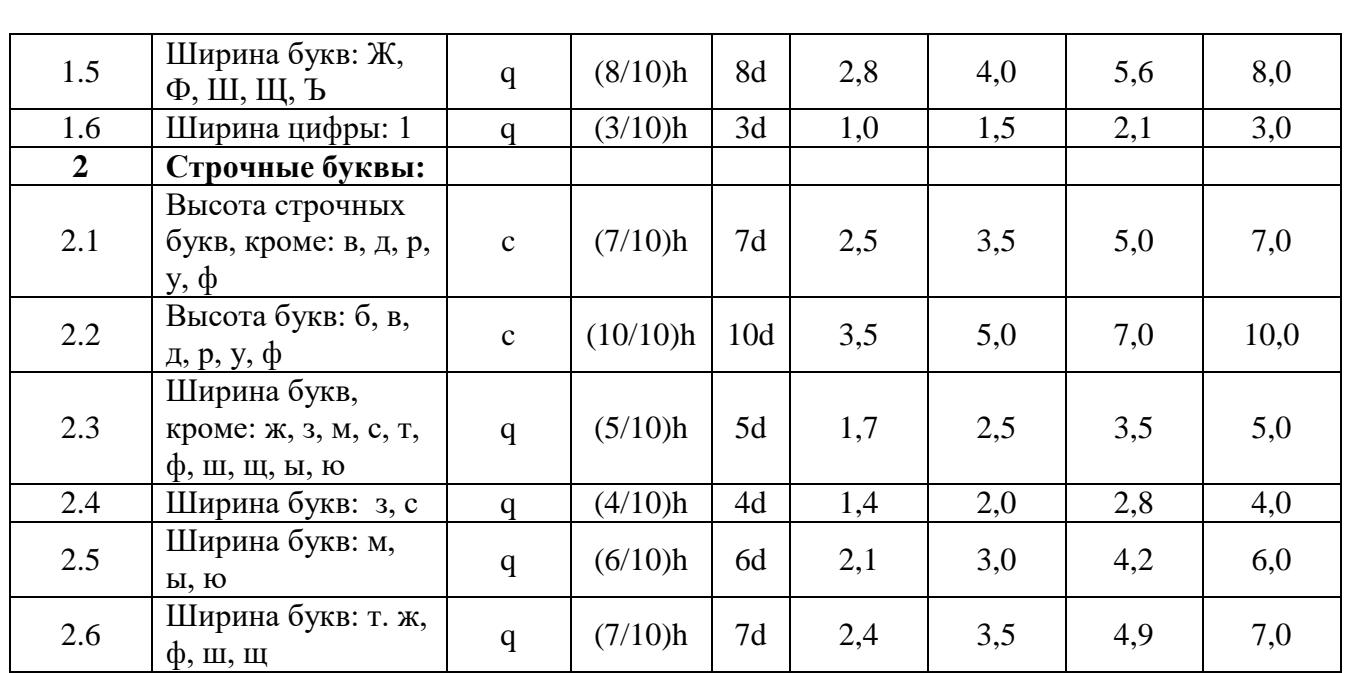

Масштабом называют отношение линейных размеров изображения предмета к действительным размерам этого предмета.

Масштаб уменьшения: 1:2; 1:2,5; 1:4; 1:5; Масштаб увеличения: 2:1; 2,5:1; 4:1; 5:1; Натуральная величина 1:1

**Задание:**Выполнить титульный лист

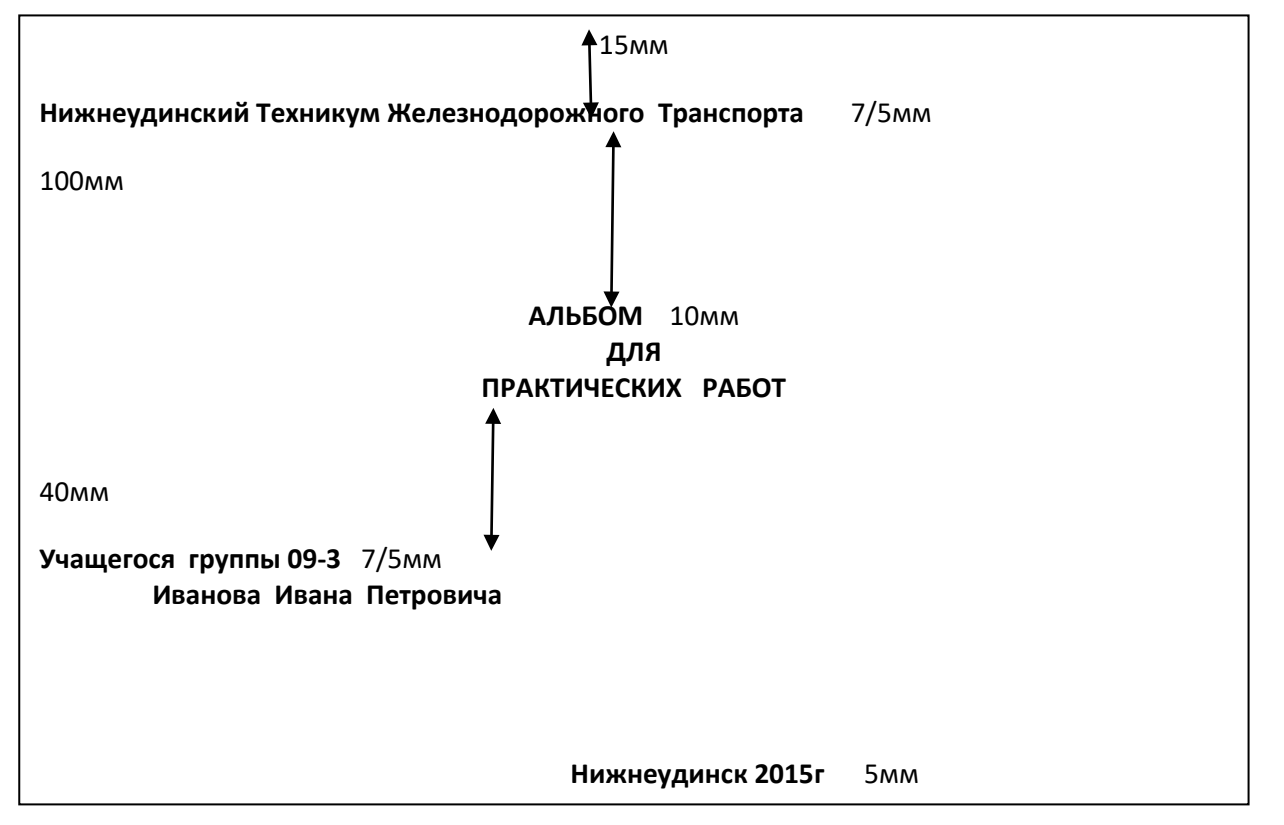

1. А.М.Бродский ., Инженерная графика (металлообработка) .- М.: Издательский центр «АКАДЕМИЯ», 2018.

- 2. А.М. Бродский Черчение (металлообработка)- .- М.: Издательский центр «АКАДЕМИЯ», 2018.
- 3. А.А. Чекмарев. Справочник по черчению: учебное пособие ОИЦ «Академия»-2014г.

**ТЕМА**: Нанесение размеров на чертежах деталей простой конфигурации **ЦЕЛЬ РАБОТЫ**: Практическое применение изученного теоретического материала.

Для выполнения работы необходим чертежный инструмент: Линейка , карандаш, ластик, циркуль, чертежная бумага.

Графическая работа состоит из заданий, каждое из которых соответствует определенной пройденной теме. Работа выполняется на листе чертежной бумаги в карандаше и оформляется согласно ГОСТ.

Критерии оценки (по пятибалльной системе). Оценивается правильность графических построений, точность теоретических формулировок, а также внимательность студента (задания решаются с обязательным применением циркуля, ход построения не стирается). Учитывается также аккуратность выполнения работы, соблюдение стандартов в оформлении.

Задание:

- 3. Оформите лист
- 4. Выполните чертеж простейшей детали на формате А3 .

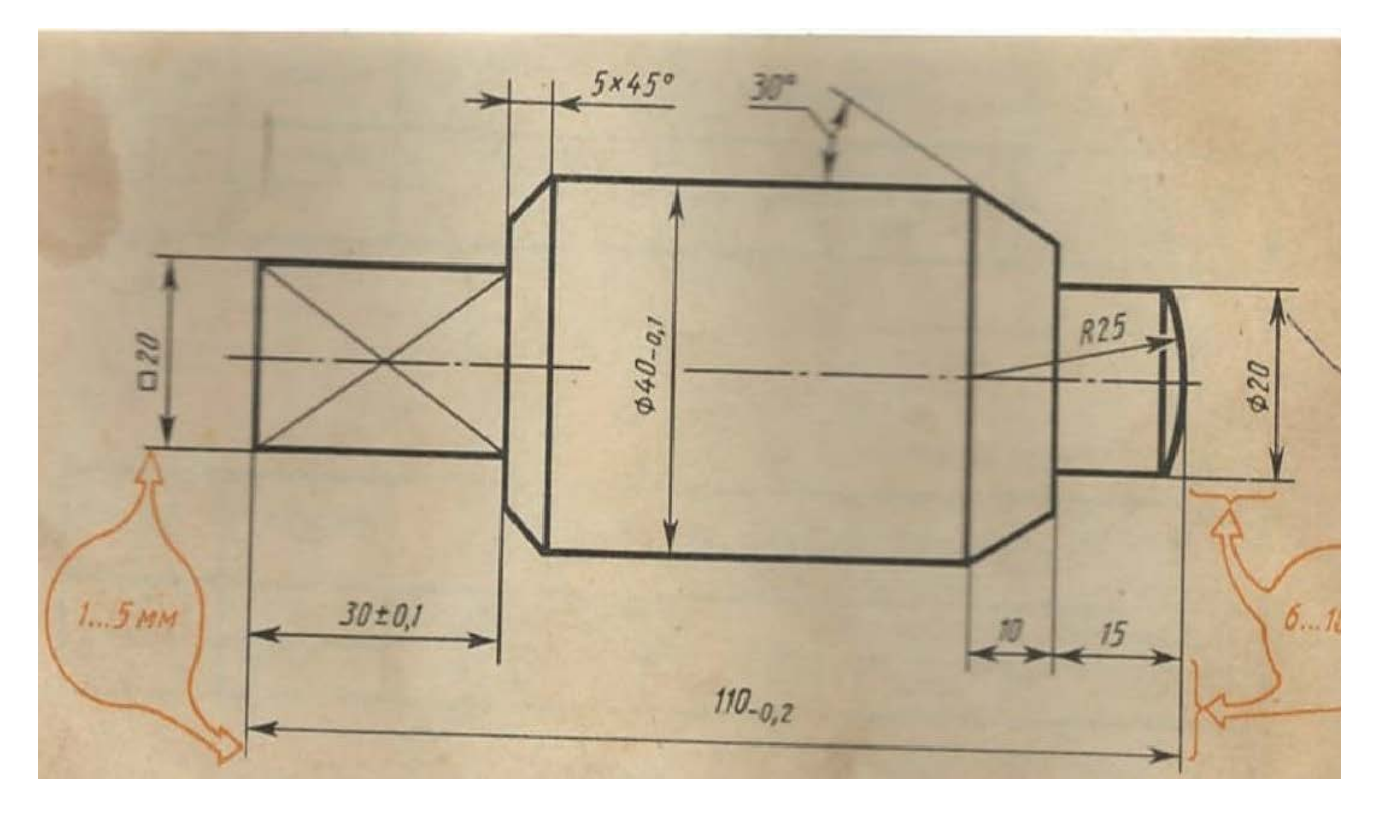

1. А.М.Бродский ., Инженерная графика (металлообработка) .- М.: Издательский центр «АКАДЕМИЯ», 2018.

- 2. А.М. Бродский Черчение (металлообработка)- .- М.: Издательский центр «АКАДЕМИЯ», 2018.
- 3. А.А. Чекмарев. Справочник по черчению: учебное пособие ОИЦ «Академия»-2014г.

#### **ПРАКТИЧЕСКАЯ РАБОТА 4.**

**ТЕМА:** Вычерчивание контуров деталей с применением правил деления окружности на равные части. Вычерчивание криволинейного контура технической детали с применением правил построения сопряжения.

**ЦЕЛЬ РАБОТЫ**:Отработка навыков при выполнении чертежа деления окружности на равные части, построение сопряжения.

Для выполнения работы необходим чертежный инструмент: Линейка , карандаш, ластик, циркуль, чертежная бумага.

Графическая работа состоит из заданий, каждое из которых соответствует определенной пройденной теме. Работа выполняется на листе чертежной бумаги в карандаше и оформляется согласно ГОСТ.

Критерии оценки (по пятибалльной системе). Оценивается правильность графических построений, точность теоретических формулировок, а также внимательность студента (задания решаются с обязательным применением циркуля, ход построения не стирается). Учитывается также аккуратность выполнения работы, соблюдение стандартов в оформлении.

**Задание**: Используя таблицу хорд выполнить деление окружности на равные части и построение правильных многоугольников. Выполнить чертеж в масштабе 1:1, выполнить сопряжение.

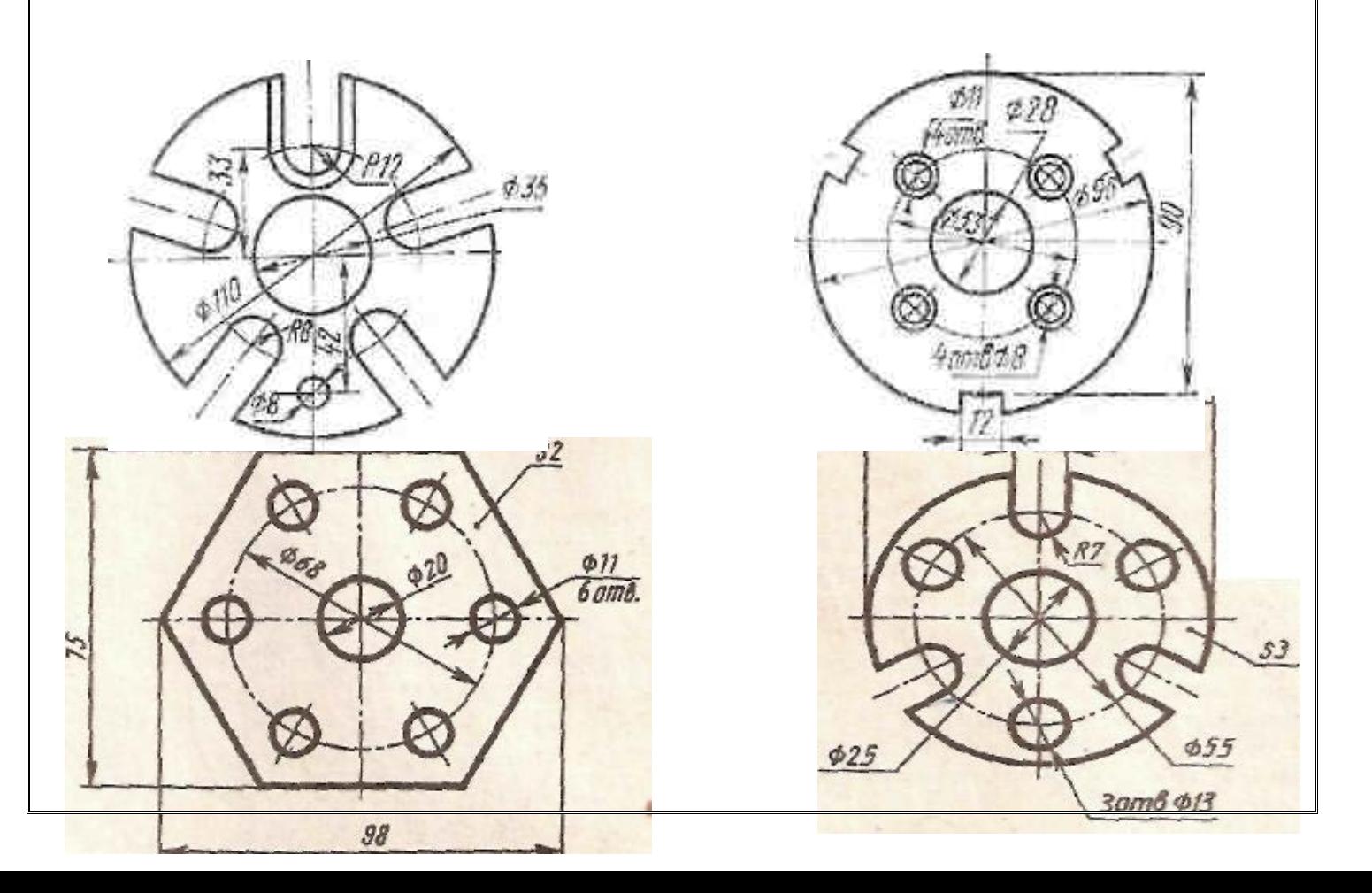

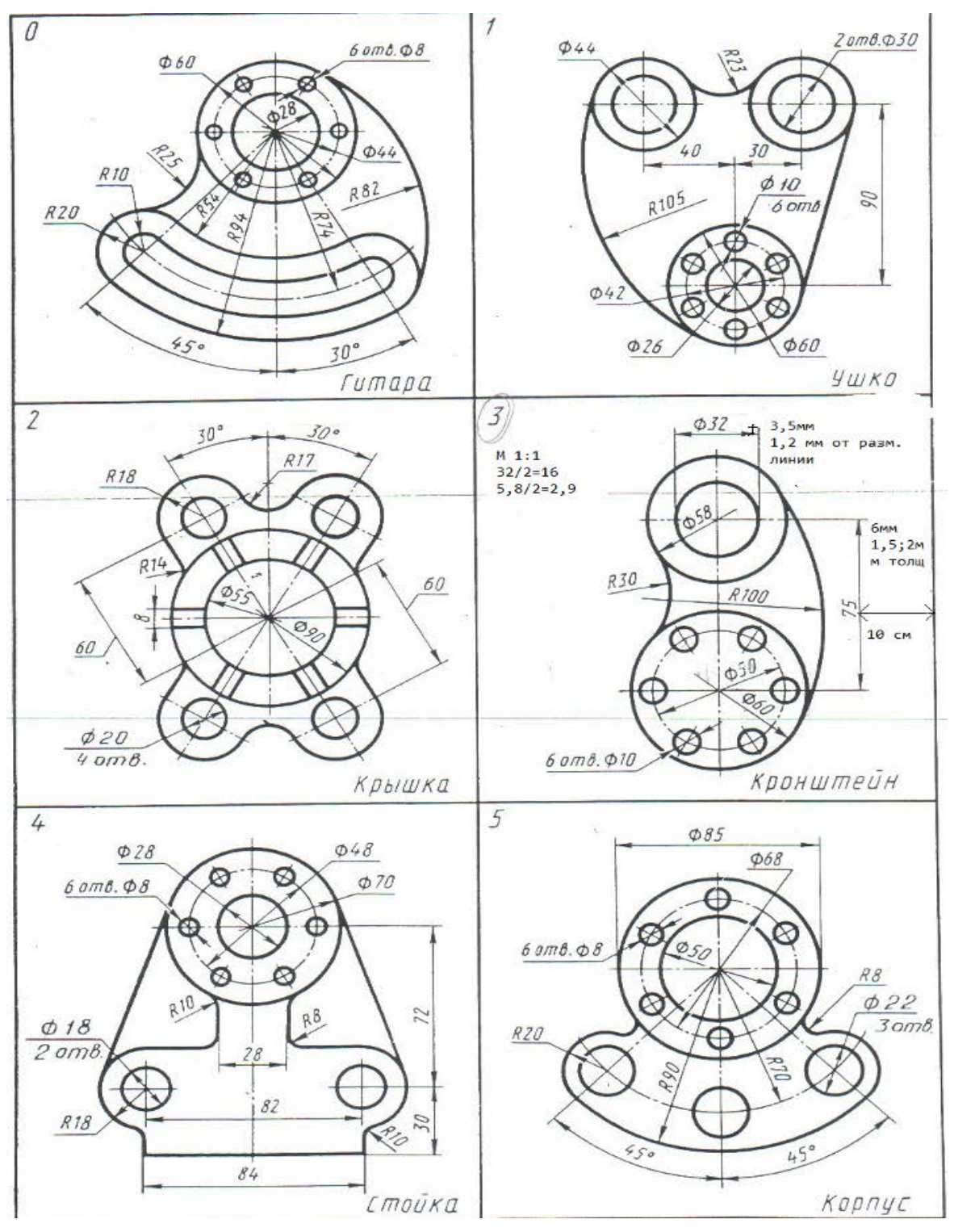

1. А.М.Бродский ., Инженерная графика (металлообработка) .- М.: Издательский центр «АКАДЕМИЯ», 2018.

- 2. А.М. Бродский Черчение (металлообработка)- .- М.: Издательский центр «АКАДЕМИЯ», 2018.
- 3. А.А. Чекмарев. Справочник по черчению: учебное пособие ОИЦ «Академия»-2014г.

**ТЕМА**: Построение комплексного чертежадетали методом прямоугольного проецирования. **ЦЕЛЬ РАБОТЫ**: Практическое применение изученного теоретического материала.

Для выполнения работы необходим чертежный инструмент: Линейка , карандаш, ластик, циркуль, чертежная бумага.

Графическая работа состоит из заданий, каждое из которых соответствует определенной пройденной теме. Работа выполняется на листе чертежной бумаги в карандаше и оформляется согласно ГОСТ.

Критерии оценки (по пятибалльной системе). Оценивается правильность графических построений, точность теоретических формулировок, а также внимательность студента (задания решаются с обязательным применением циркуля, ход построения не стирается). Учитывается также аккуратность выполнения работы, соблюдение стандартов в оформлении.

Задание :

Выполнить чертеж на формате А3, по своим размерам.

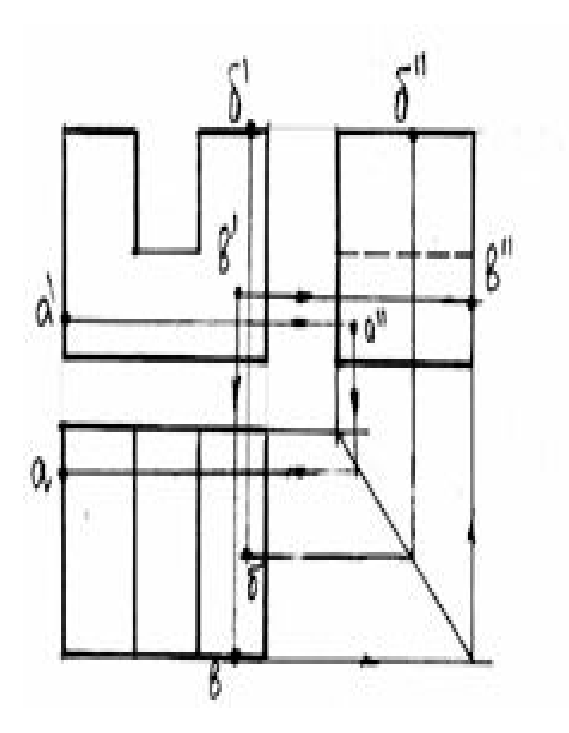

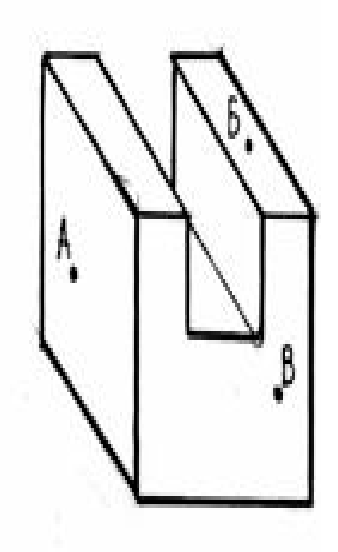

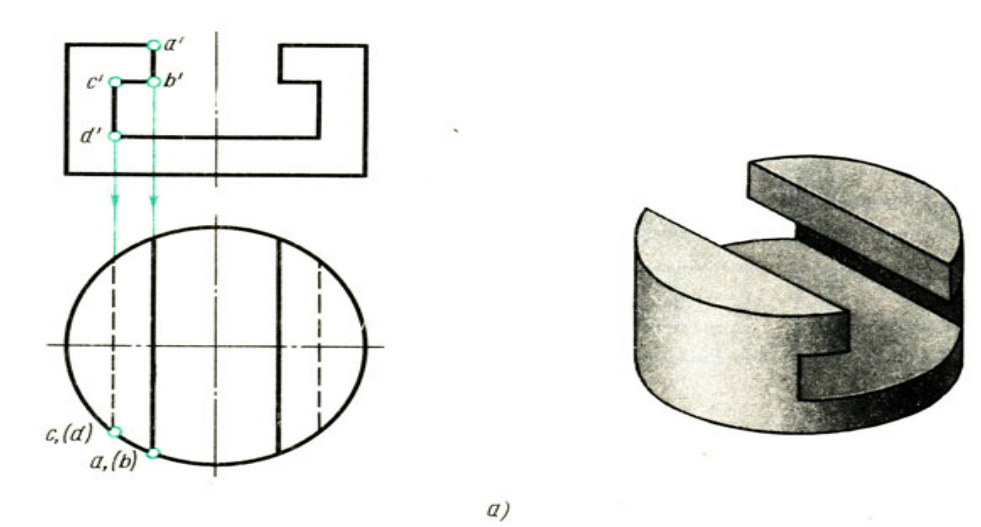

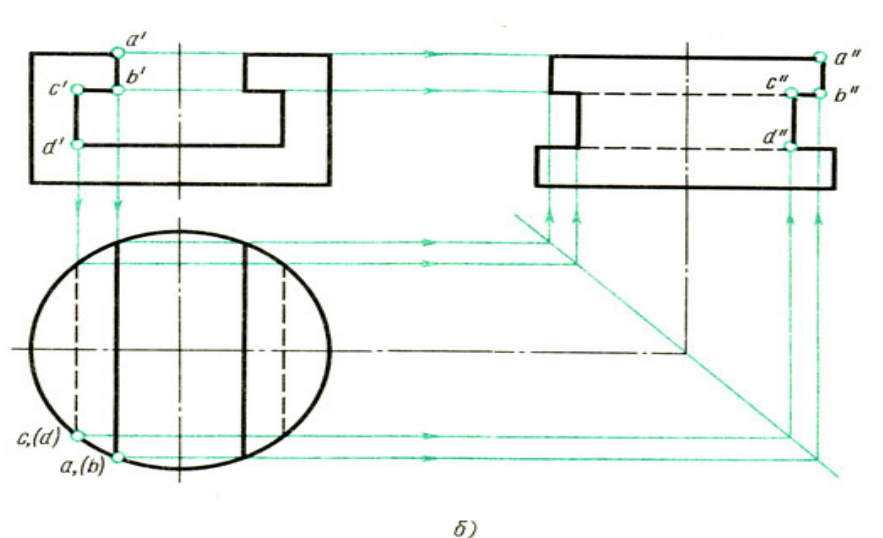

- 1. А.М.Бродский ., Инженерная графика (металлообработка) .- М.: Издательский центр «АКАДЕМИЯ», 2018.
- 2. А.М. Бродский Черчение (металлообработка)- .- М.: Издательский центр «АКАДЕМИЯ», 2018.
- 3. А.А. Чекмарев. Справочник по черчению: учебное пособие ОИЦ «Академия»-2014г.

**ТЕМА:** Изображение плоских фигур и объемных тел в различных видах аксонометрических проекций.

**ЦЕЛЬ РАБОТЫ:** Практическое применение изученного теоретического материала.

Для выполнения работы необходим чертежный инструмент: Линейка , карандаш, ластик, циркуль, чертежная бумага.

Графическая работа состоит из заданий, каждое из которых соответствует определенной пройденной теме. Работа выполняется на листе чертежной бумаги в карандаше и оформляется согласно ГОСТ.

Критерии оценки (по пятибалльной системе). Оценивается правильность графических построений, точность теоретических формулировок, а также внимательность студента (задания решаются с обязательным применением циркуля, ход построения не стирается). Учитывается также аккуратность выполнения работы, соблюдение стандартов в оформлении.

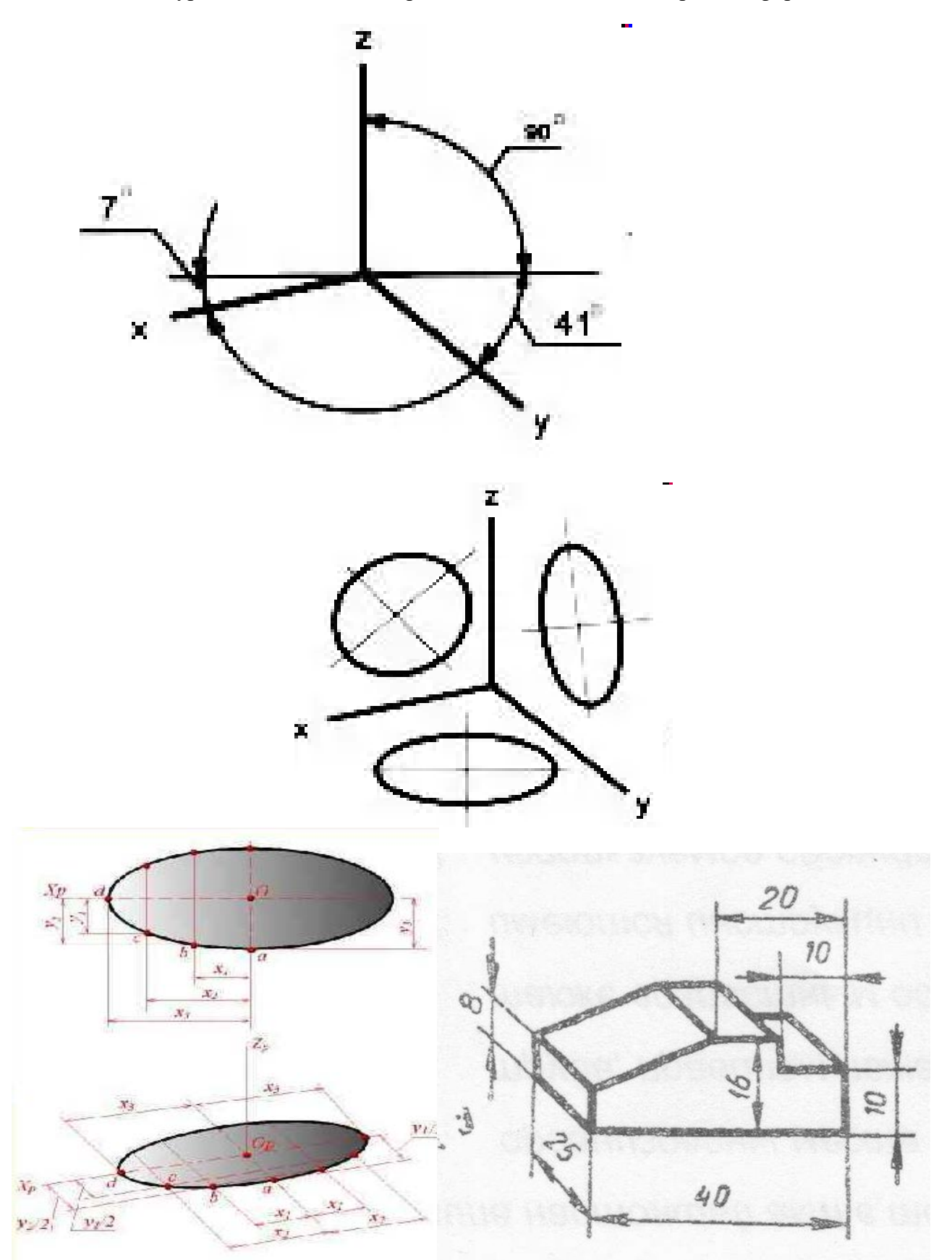

1. А.М.Бродский ., Инженерная графика (металлообработка) .- М.: Издательский центр «АКАДЕМИЯ», 2018.

- 2. А.М. Бродский Черчение (металлообработка)- .- М.: Издательский центр «АКАДЕМИЯ», 2018.
- 3. А.А. Чекмарев. Справочник по черчению: учебное пособие ОИЦ «Академия»-2014г.

#### **ПРАКТИЧЕСКАЯ РАБОТА №7.**

**ТЕМА:** Построение комплексных чертежей и аксонометрических проекций геометрических тел с нахождением проекции точек и линии принадлежащих поверхности данного тела.

**ЦЕЛЬ РАБОТЫ**: Отработка практических навыков при выполнении заданий.

Для выполнения работы необходим чертежный инструмент: Линейка , карандаш, ластик, циркуль, чертежная бумага.

Графическая работа состоит из заданий, каждое из которых соответствует определенной пройденной теме. Работа выполняется на листе чертежной бумаги в карандаше и оформляется согласно ГОСТ.

Критерии оценки (по пятибалльной системе). Оценивается правильность графических построений, точность теоретических формулировок, а также внимательность студента (задания решаются с обязательным применением циркуля, ход построения не стирается). Учитывается также аккуратность выполнения работы, соблюдение стандартов в оформлении.

Задание:

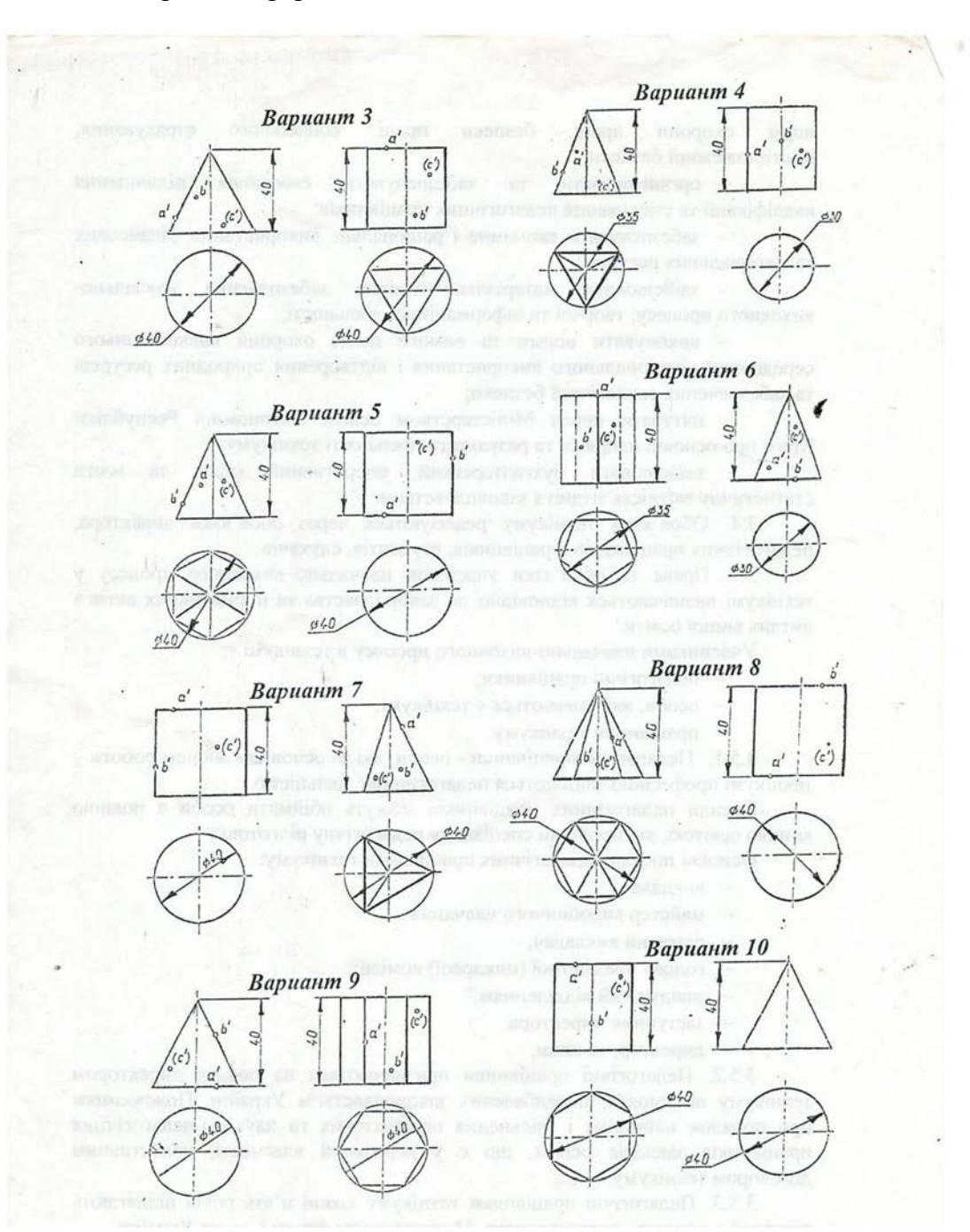

Выполнить чертеж на формате А3, в масштабе 1:1.

1. А.М.Бродский ., Инженерная графика (металлообработка) .- М.: Издательский центр «АКАДЕМИЯ», 2018.

- 2. А.М. Бродский Черчение (металлообработка)- .- М.: Издательский центр «АКАДЕМИЯ», 2018.
- 3. А.А. Чекмарев. Справочник по черчению: учебное пособие ОИЦ «Академия»-2014г.

## **Практическая работа №8**

**ТЕМА**: Построение комплексных чертежей усеченных геометрических тел, нахождение действительной величины фигуры сечения.

**ЦЕЛЬ РАБОТЫ**: Выполнить построение усеченного геометрического тела, построить развертку на формате А3..

Для выполнения работы необходим чертежный инструмент: Линейка , карандаш, ластик, циркуль, чертежная бумага.

Графическая работа состоит из заданий, каждое из которых соответствует определенной пройденной теме. Работа выполняется на листе чертежной бумаги в карандаше и оформляется согласно ГОСТ.

Критерии оценки (по пятибалльной системе). Оценивается правильность графических построений, точность теоретических формулировок, а также внимательность студента (задания решаются с обязательным применением циркуля, ход построения не стирается). Учитывается также аккуратность выполнения работы, соблюдение стандартов в оформлении.

Задание:Построить три проекции и прямоугольную изометрию усеченного геометрического тела.

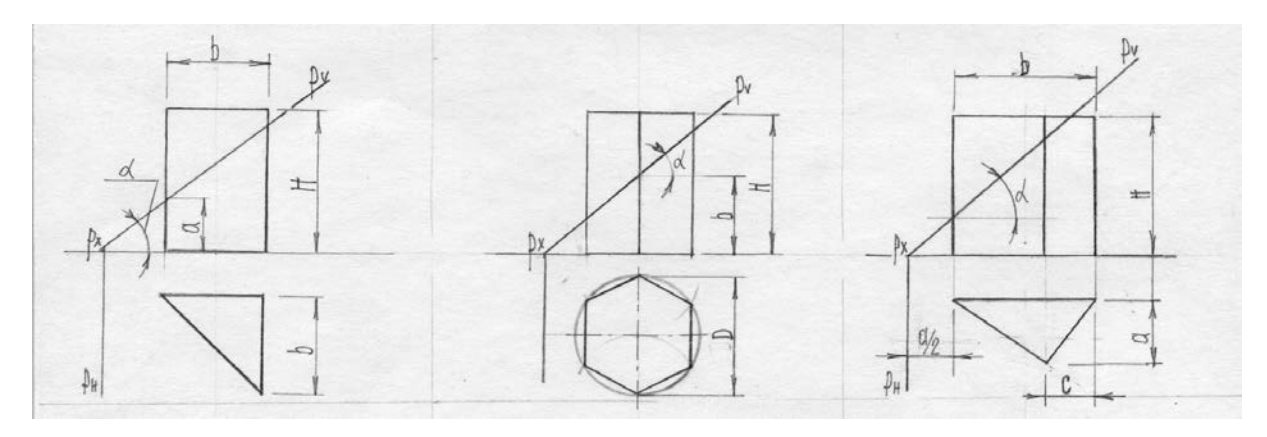

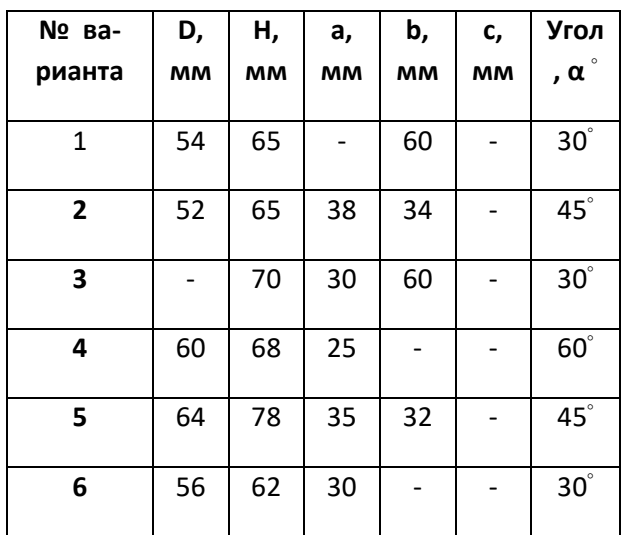

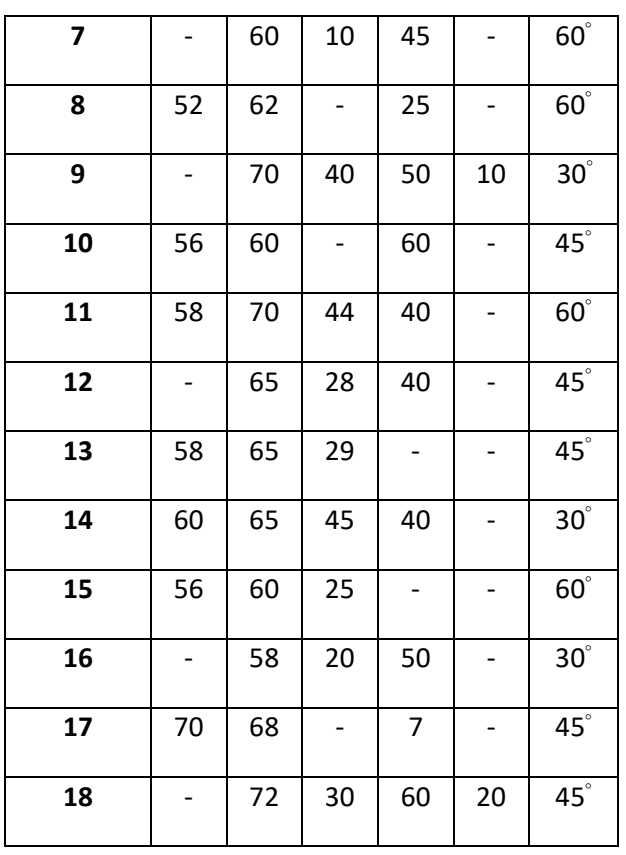

- 1. А.М.Бродский ., Инженерная графика (металлообработка) .- М.: Издательский центр «АКАДЕМИЯ», 2018.
- 2. А.М. Бродский Черчение (металлообработка)- .- М.: Издательский центр «АКАДЕМИЯ», 2018.
- 3. А.А. Чекмарев. Справочник по черчению: учебное пособие ОИЦ «Академия»-2014г.

**ТЕМА:** Развертка поверхностей тел. Построение натуральной величины фигуры сечения.

**ЦЕЛЬ РАБОТЫ**: Выполнить построение усеченного геометрического тела, построить развертку на формате А3..

Для выполнения работы необходим чертежный инструмент: Линейка , карандаш, ластик, циркуль, чертежная бумага.

Графическая работа состоит из заданий, каждое из которых соответствует определенной пройденной теме. Работа выполняется на листе чертежной бумаги в карандаше и оформляется согласно ГОСТ.

Критерии оценки (по пятибалльной системе). Оценивается правильность графических построений, точность теоретических формулировок, а также внимательность студента (задания решаются с обязательным применением циркуля, ход

## построения не стирается). Учитывается также аккуратность выполнения работы, соблюдение стандартов в оформлении.

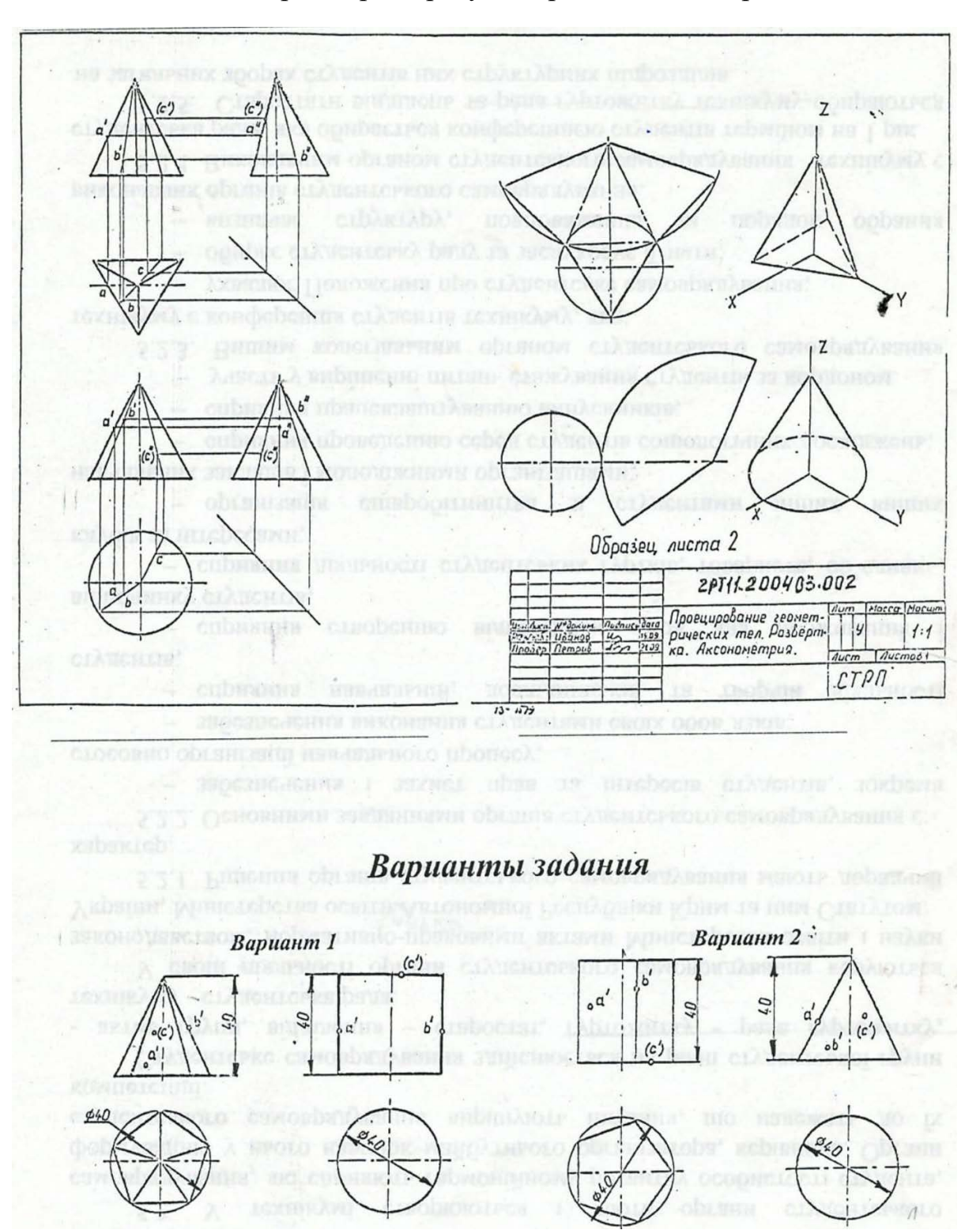

Задание:Построить развертку поверхности геометрического тела.

- 1. А.М.Бродский ., Инженерная графика (металлообработка) .- М.: Издательский центр «АКАДЕМИЯ», 2018.
- 2. А.М. Бродский Черчение (металлообработка)- .- М.: Издательский центр «АКАДЕМИЯ», 2018.

3. А.А. Чекмарев. Справочник по черчению: учебное пособие ОИЦ «Академия»-2014г.

#### **Практическая работа №10**

**ТЕМА**: Построение комплексных чертежей и аксонометрической проекции пересекающихся многогранников, тела вращения и многогранника.

**ЦЕЛЬ РАБОТЫ**: Выполнить построение пересечения геометрических тел на формате А3..

Для выполнения работы необходим чертежный инструмент: Линейка , карандаш, ластик, циркуль, чертежная бумага.

Графическая работа состоит из заданий, каждое из которых соответствует определенной пройденной теме. Работа выполняется на листе чертежной бумаги в карандаше и оформляется согласно ГОСТ.

Критерии оценки (по пятибалльной системе). Оценивается правильность графических построений, точность теоретических формулировок, а также внимательность студента (задания решаются с обязательным применением циркуля, ход построения не стирается). Учитывается также аккуратность выполнения работы, соблюдение стандартов в оформлении.

Задание: Построить на формате А3 пересечение геометрических тел.

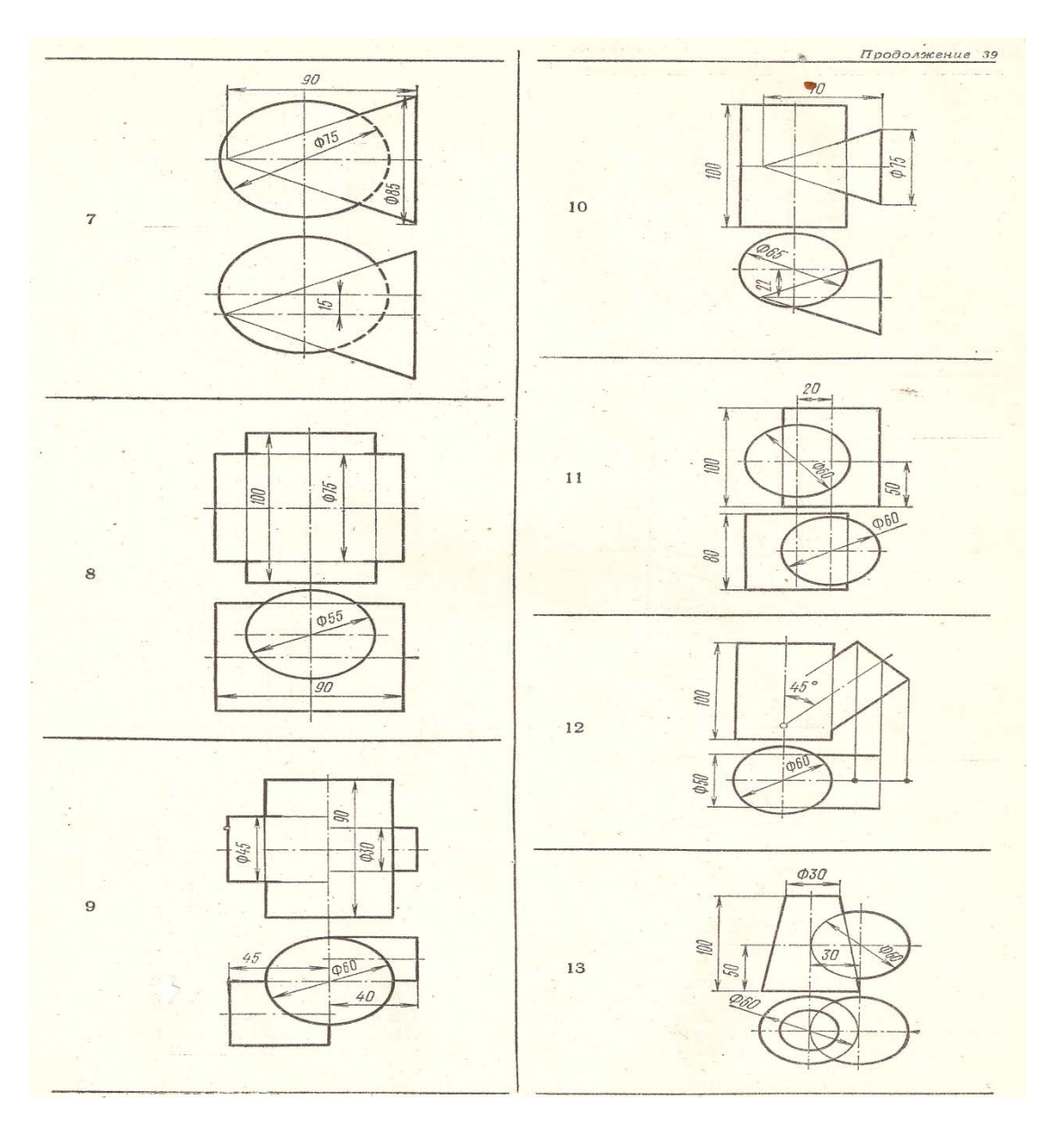

- 1. А.М.Бродский ., Инженерная графика (металлообработка) .- М.: Издательский центр «АКАДЕМИЯ», 2018.
- 2. А.М. Бродский Черчение (металлообработка)- .- М.: Издательский центр «АКАДЕМИЯ», 2018.
- 3. А.А. Чекмарев. Справочник по черчению: учебное пособие ОИЦ «Академия»-2014г.

**ТЕМА**: Построение технического рисунка многогранника и тела вращения. Придан ие рисунку рельефности штриховкой.

**ЦЕЛЬ РАБОТЫ**: Отработка навыков при выполнении построения технического рисунка многогранника и тел вращения на формате А3..

Для выполнения работы необходим чертежный инструмент: Линейка , карандаш, ластик, циркуль, чертежная бумага.

Графическая работа состоит из заданий, каждое из которых соответствует определенной пройденной теме. Работа выполняется на листе чертежной бумаги в карандаше и оформляется согласно ГОСТ.

Критерии оценки (по пятибалльной системе). Оценивается правильность графических построений, точность теоретических формулировок, а также внимательность студента (задания решаются с обязательным применением циркуля, ход построения не стирается). Учитывается также аккуратность выполнения работы, соблюдение стандартов в оформлении.

Задание: Выполнить технический рисунок многогранника и тел вращения.

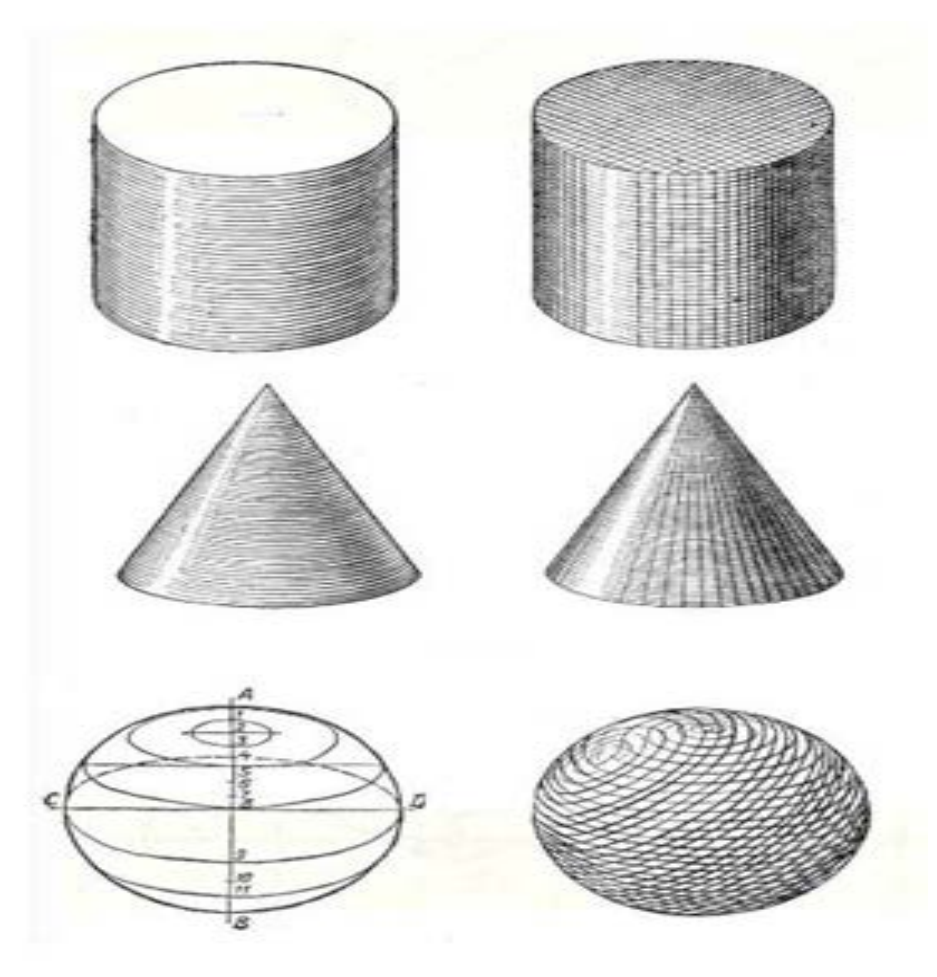

- 1. А.М.Бродский ., Инженерная графика (металлообработка) .- М.: Издательский центр «АКАДЕМИЯ», 2018.
- 2. А.М. Бродский Черчение (металлообработка)- .- М.: Издательский центр «АКАДЕМИЯ», 2018.
- 3. А.А. Чекмарев. Справочник по черчению: учебное пособие ОИЦ «Академия»-2014г.

**ПРАКТИЧЕСКАЯ РАБОТА №12.**

**ТЕМА**: Построение комплексного чертежа по аксонометрическому изображению модели.

**ЦЕЛЬ РАБОТЫ**: Практическое применение изученного теоретического материала.

Для выполнения работы необходим чертежный инструмент: Линейка , карандаш, ластик, циркуль, чертежная бумага.

Графическая работа состоит из заданий, каждое из которых соответствует определенной пройденной теме. Работа выполняется на листе чертежной бумаги в карандаше и оформляется согласно ГОСТ.

Критерии оценки (по пятибалльной системе). Оценивается правильность графических построений, точность теоретических формулировок, а также внимательность студента (задания решаются с обязательным применением циркуля, ход построения не стирается). Учитывается также аккуратность выполнения работы, соблюдение стандартов в оформлении.

Задание:

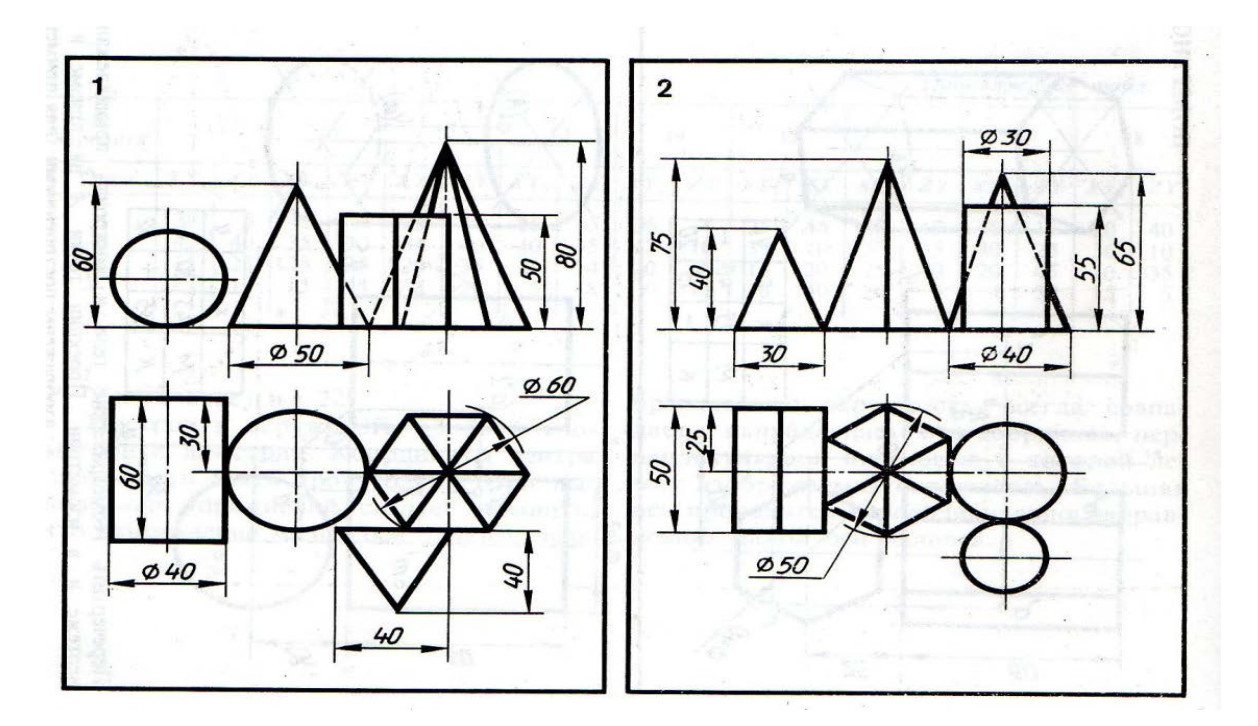

Выполнить чертеж на формате А3, в масштабе 1:1.

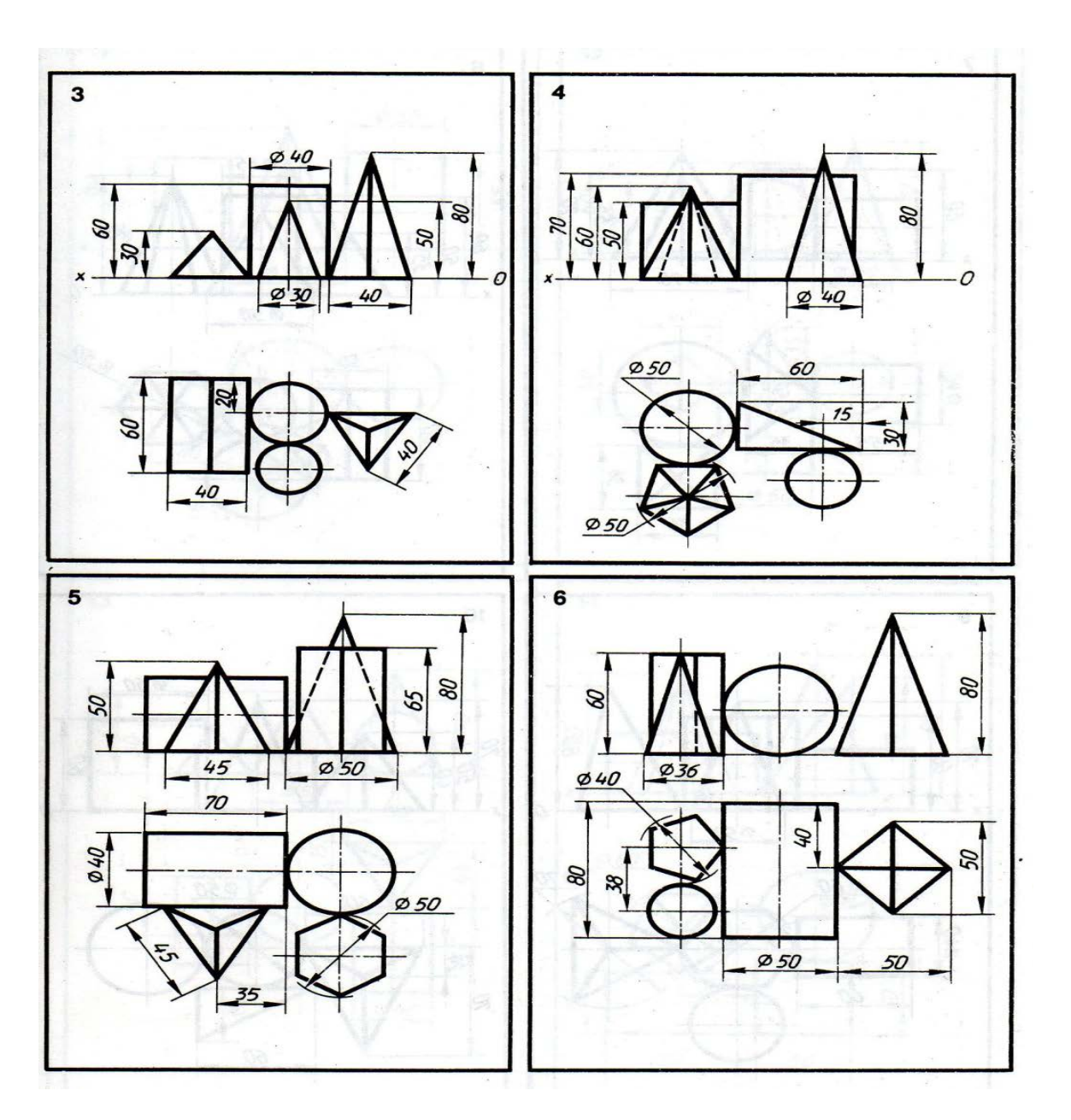

- 4. А.М.Бродский ., Инженерная графика (металлообработка) .- М.: Издательский центр «АКАДЕМИЯ», 2018.
- 5. А.М. Бродский Черчение (металлообработка)- .- М.: Издательский центр «АКАДЕМИЯ», 2018.
- 6. А.А. Чекмарев. Справочник по черчению: учебное пособие ОИЦ «Академия»-2014г.

**ТЕМА**: Построение третей проекции по двум данным

**ЦЕЛЬ РАБОТЫ**: Объективный учет фактических знаний учащихся. Практическое применение изученного теоретического материала.

Для выполнения работы необходим чертежный инструмент: Линейка , карандаш, ластик, циркуль, чертежная бумага.

Графическая работа состоит из заданий, каждое из которых соответствует определенной пройденной теме. Работа выполняется на листе чертежной бумаги в карандаше и оформляется согласно ГОСТ.

Критерии оценки (по пятибалльной системе). Оценивается правильность графических построений, точность теоретических формулировок, а также внимательность студента (задания решаются с обязательным применением циркуля, ход построения не стирается). Учитывается также аккуратность выполнения работы, соблюдение стандартов в оформлении.

Задание: 1. Выполнить чертеж третей проекции по двум данным на формате А3, в масштабе 1:1.

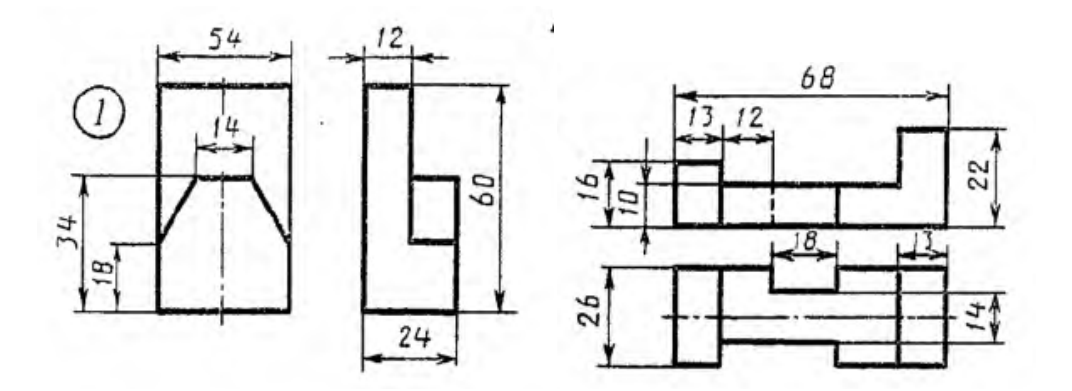

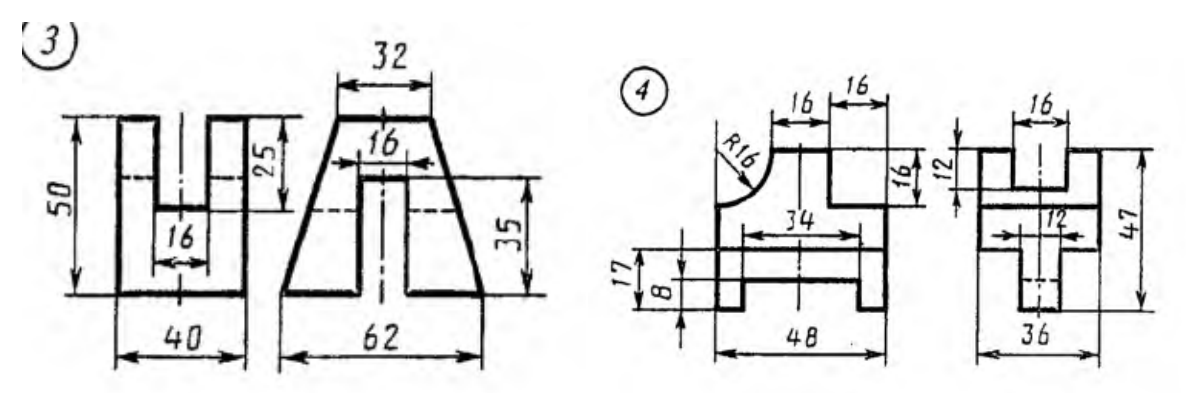

- 1. А.М.Бродский ., Инженерная графика (металлообработка) .- М.: Издательский центр «АКАДЕМИЯ», 2018.
- 2. А.М. Бродский Черчение (металлообработка)- .- М.: Издательский центр «АКАДЕМИЯ», 2018.
- 3. А.А. Чекмарев. Справочник по черчению: учебное пособие ОИЦ «Академия»-2014г.

## **Практическая работа № 14**

**ТЕМА**: Построение аксонометрической проекции модели и ее технического рисунка **ЦЕЛЬ РАБОТЫ**: Отработка навыков при выполнении построение технического рисунка на формате А3..

Для выполнения работы необходим чертежный инструмент: Линейка , карандаш, ластик, циркуль, чертежная бумага.

Графическая работа состоит из заданий, каждое из которых соответствует определенной пройденной теме. Работа выполняется на листе чертежной бумаги в карандаше и оформляется согласно ГОСТ.

Критерии оценки (по пятибалльной системе). Оценивается правильность графических построений, точность теоретических формулировок, а также внимательность студента (задания решаются с обязательным применением циркуля, ход построения не стирается). Учитывается также аккуратность выполнения работы, соблюдение стандартов в оформлении.

Задание: Выполнить технический рисунок детали на формате А3.

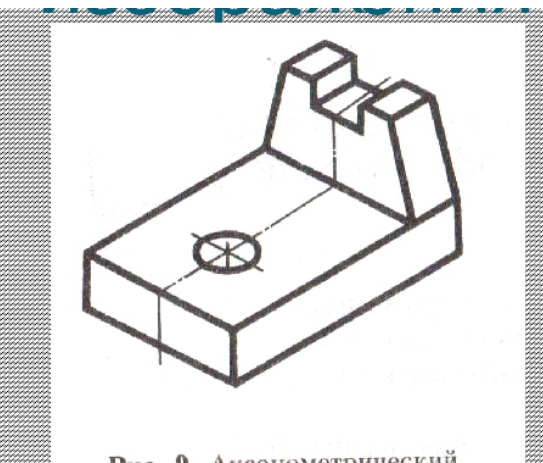

Рис. 9. Аксонометрический чертеж

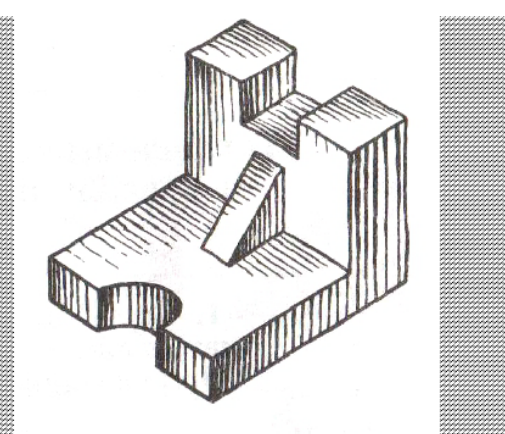

Рис. 10. Технический рисунок детали

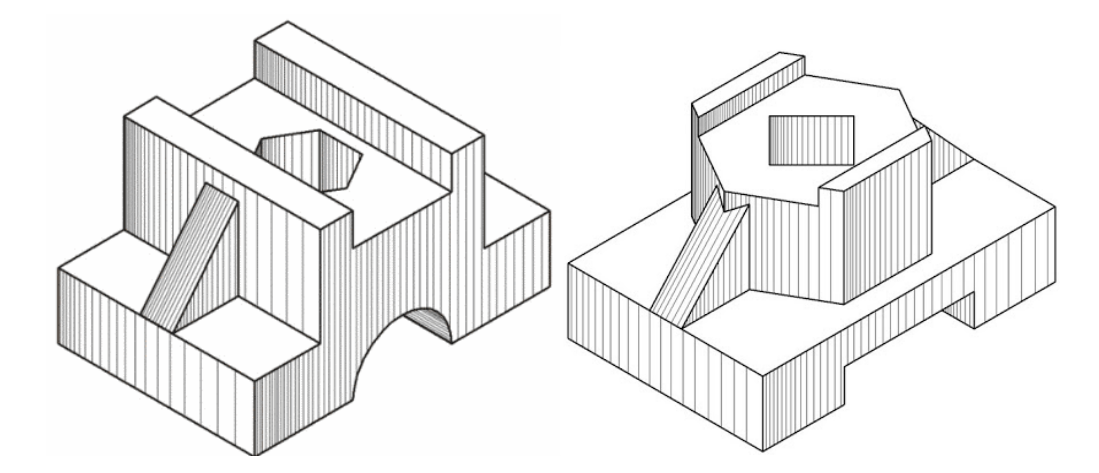

- 1. А.М.Бродский ., Инженерная графика (металлообработка) .- М.: Издательский центр «АКАДЕМИЯ», 2018.
- 2. А.М. Бродский Черчение (металлообработка)- .- М.: Издательский центр «АКАДЕМИЯ», 2018.
- 3. А.А. Чекмарев. Справочник по черчению: учебное пособие ОИЦ «Академия»-2014г.

**ТЕМА**: Выполнение простых и сложных разрезов и сечений для деталей (без резьбы).

**ЦЕЛЬ РАБОТЫ**: Объективный учет фактических знаний учащихся. Практическое применение изученного теоретического материала.

Для выполнения работы необходим чертежный инструмент: Линейка , карандаш, ластик, циркуль, чертежная бумага.

Графическая работа состоит из заданий, каждое из которых соответствует определенной пройденной теме. Работа выполняется на листе чертежной бумаги в карандаше и оформляется согласно ГОСТ.

Критерии оценки (по пятибалльной системе). Оценивается правильность графических построений, точность теоретических формулировок, а также внимательность студента (задания решаются с обязательным применением циркуля, ход построения не стирается). Учитывается также аккуратность выполнения работы, соблюдение стандартов в оформлении.

*Первый способ.* Сначала строят в тонких линиях аксонометрическую проекцию. Затем выполняют вырез, направляя две секущие плоскости по осям x и y. Удаляют часть изображаемого предмета, после чего штрихуют сечения и обводят изображение сплошными толстыми линиями;

Второй способ. Сначала строят аксонометрические проекции фигур сечения , а затем дочерчивают части изображения предмета, расположенные за секущими плоскостями . Этот способ упрощает построение, освобождает чертеж от лишних линий;

- 1. На выполненные комплексные чертежи нанести размеры:
- 2. Работу выполнить карандашом на листе чертежной бумаги формата А3;

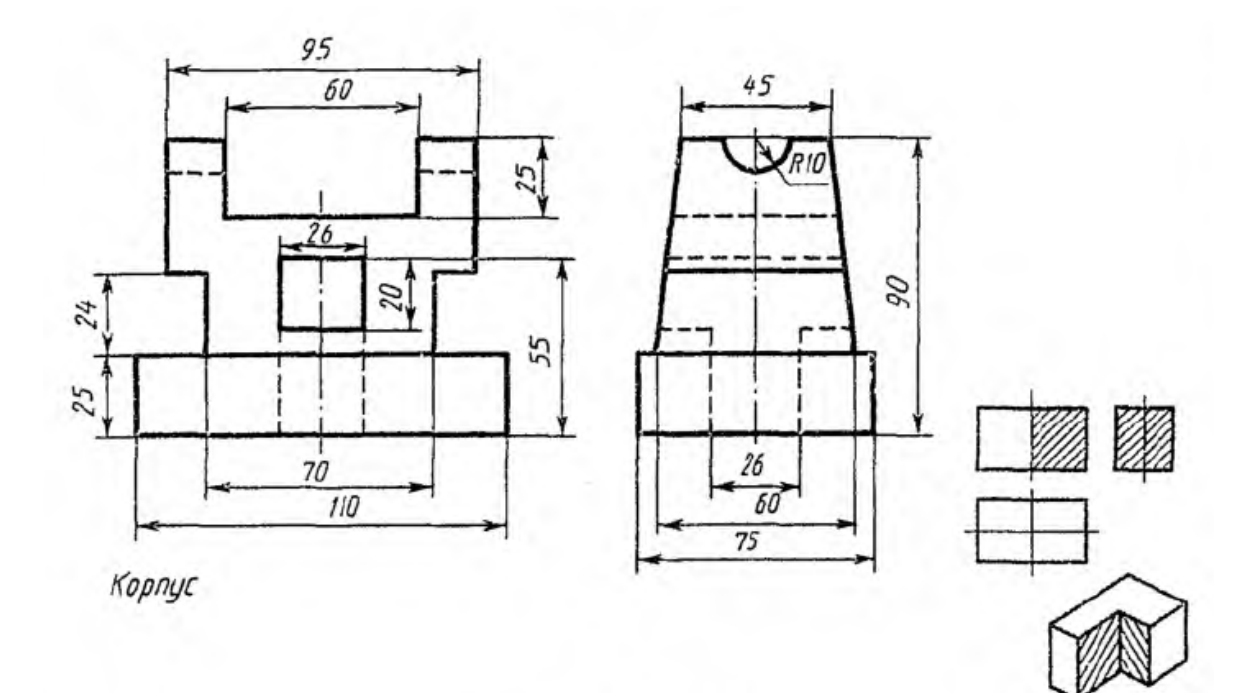

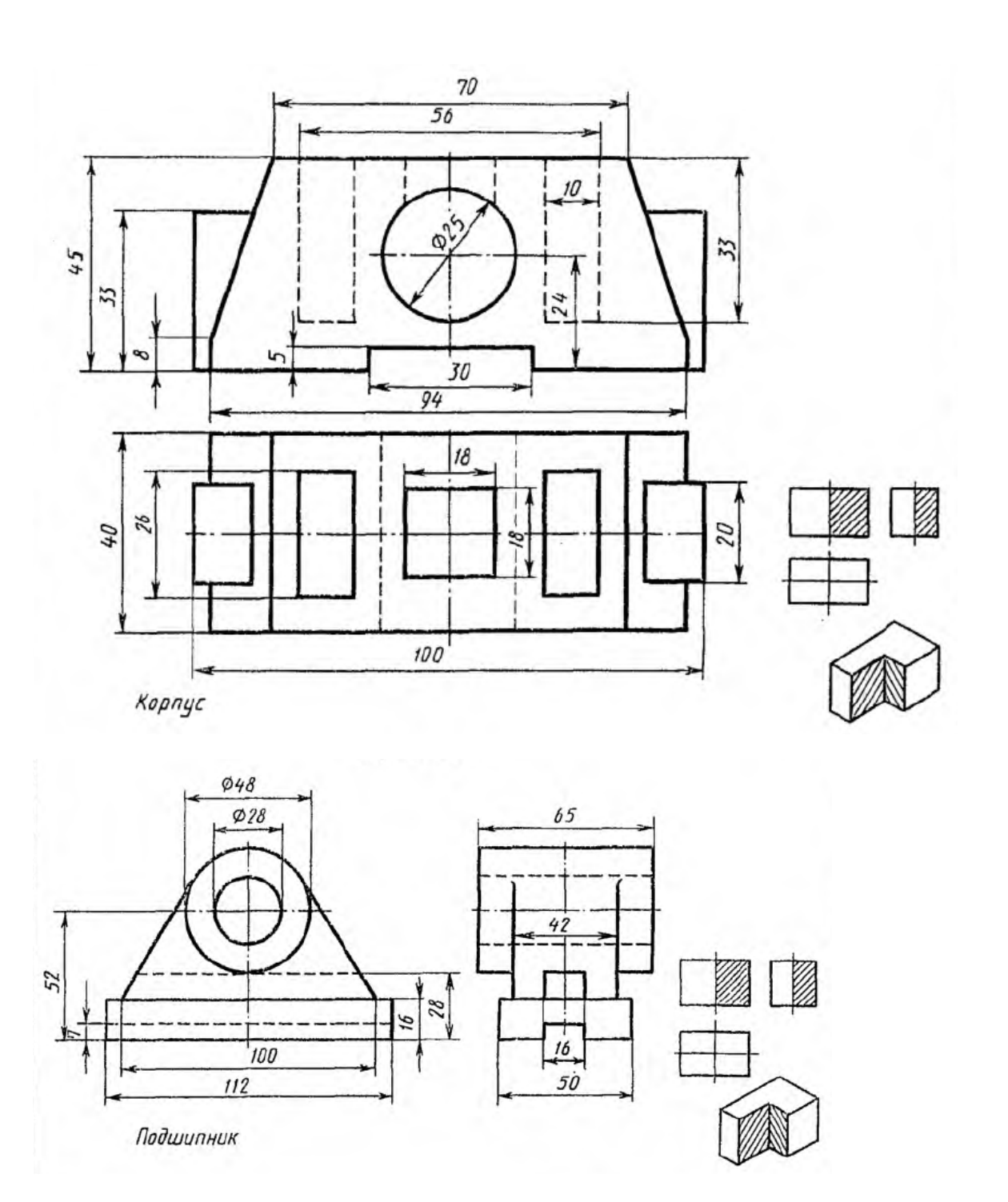

- 1. А.М.Бродский ., Инженерная графика (металлообработка) .- М.: Издательский центр «АКАДЕМИЯ», 2018.
- 2. А.М. Бродский Черчение (металлообработка)- .- М.: Издательский центр «АКАДЕМИЯ», 2018.
- 3. А.А. Чекмарев. Справочник по черчению: учебное пособие ОИЦ «Академия»-2014г.

**ТЕМА:** Построение вынесенных сечений деталей машин

**ЦЕЛЬ РАБОТЫ**: Объективный учет фактических знаний учащихся. Практическое применение изученного теоретического материала.

Для выполнения работы необходим чертежный инструмент: Линейка , карандаш, ластик, циркуль, чертежная бумага.

Графическая работа состоит из заданий, каждое из которых соответствует определенной пройденной теме. Работа выполняется на листе чертежной бумаги в карандаше и оформляется согласно ГОСТ.

Критерии оценки (по пятибалльной системе). Оценивается правильность графических построений, точность теоретических формулировок, а также внимательность студента (задания решаются с обязательным применением циркуля, ход построения не стирается). Учитывается также аккуратность выполнения работы, соблюдение стандартов в оформлении.

Задание: Выполнить чертеж вынесенного сечения на формате А3, чертеж выполнить согласно примера.

Пример:

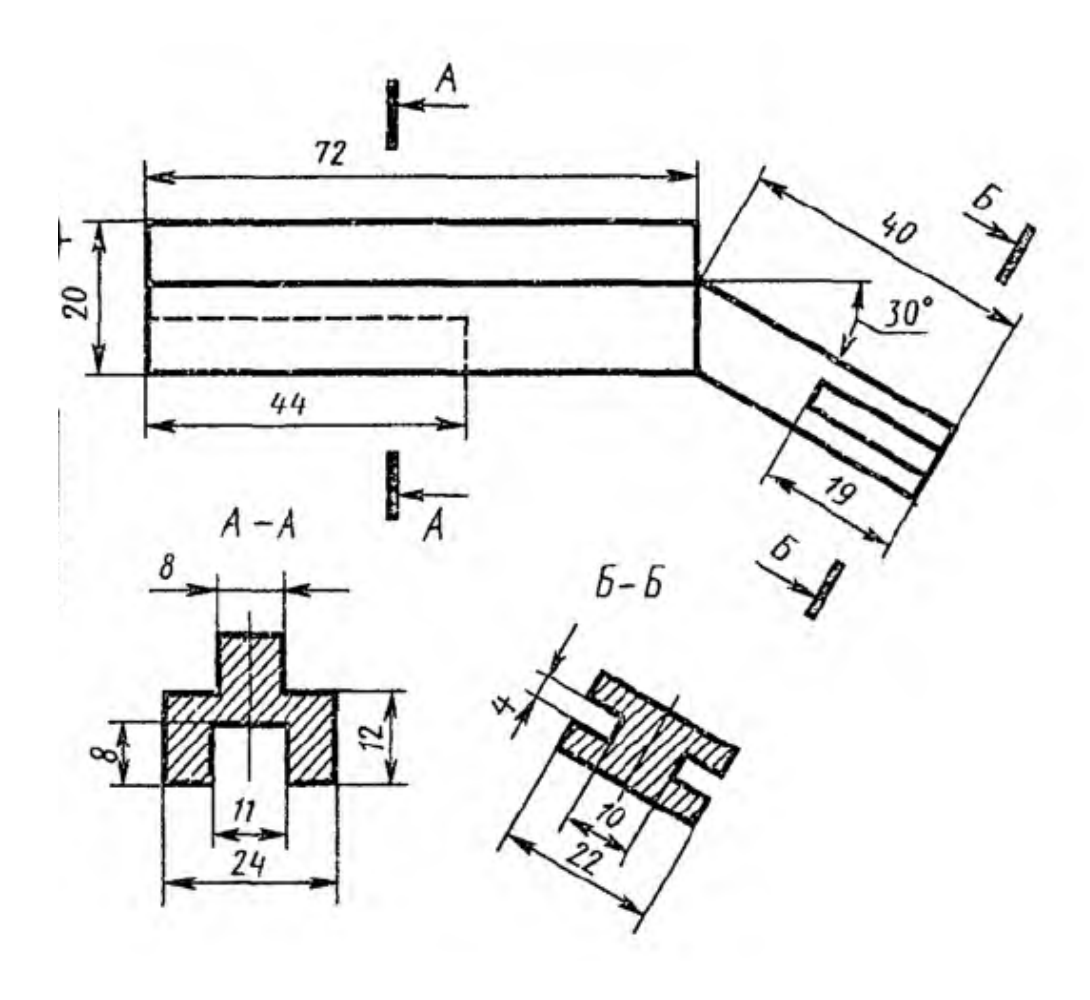

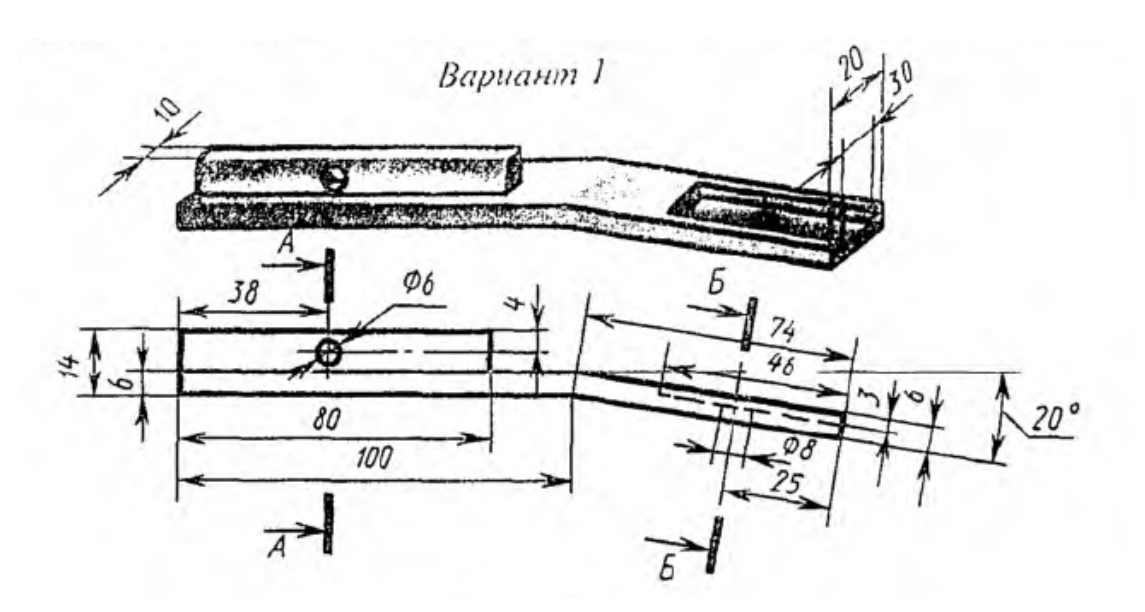

Вариант2

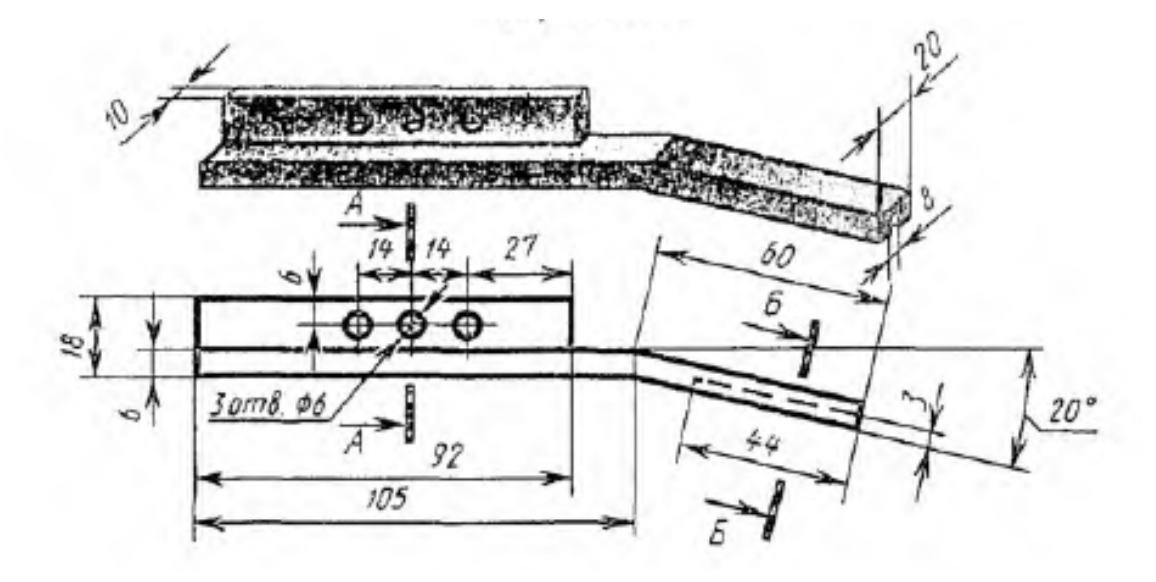

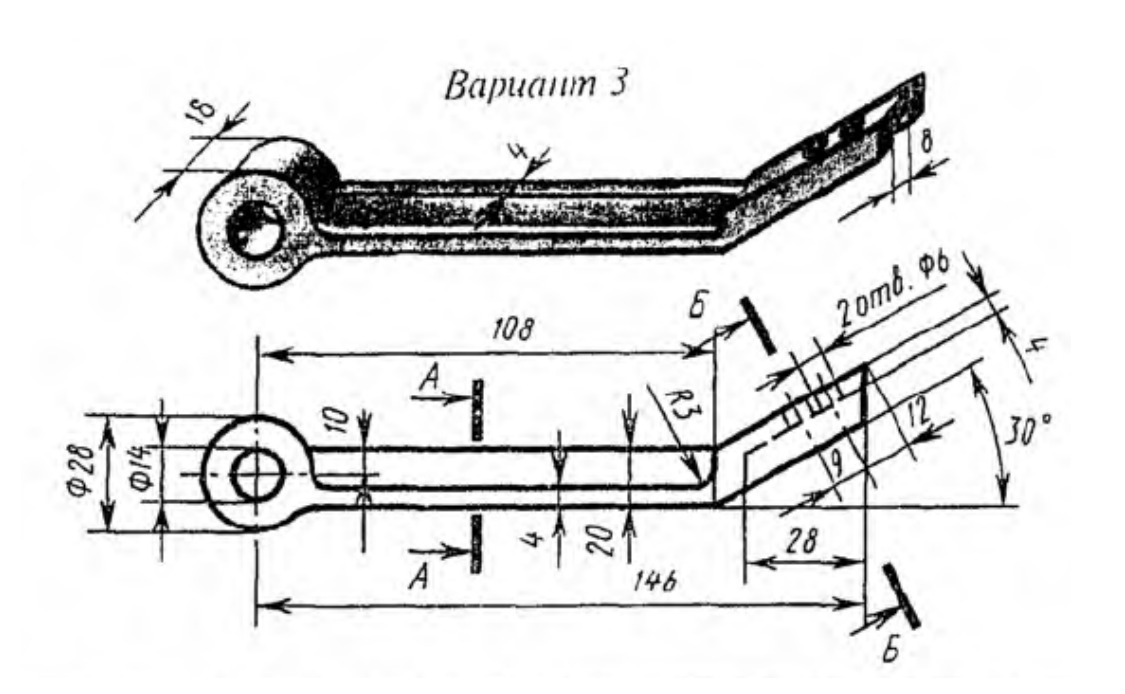

- 1. А.М.Бродский ., Инженерная графика (металлообработка) .- М.: Издательский центр «АКАДЕМИЯ», 2018.
- 2. А.М. Бродский Черчение (металлообработка)- .- М.: Издательский центр «АКАДЕМИЯ», 2018.
- 3. А.А. Чекмарев. Справочник по черчению: учебное пособие ОИЦ «Академия»-  $2014$ г.

**ТЕМА:** Изображение стандартных резьбовых крепежных деталей по их действительным размерам согласно ГОСТа, (болты, шпильки, гайки, шайбы и др.)

**ЦЕЛЬ РАБОТЫ:** Объективный учет фактических знаний учащихся. Практическое применение изученного теоретического материала.

Для выполнения работы необходим чертежный инструмент: Линейка , карандаш, ластик, циркуль, чертежная бумага.

Графическая работа состоит из заданий, каждое из которых соответствует определенной пройденной теме. Работа выполняется на листе чертежной бумаги в карандаше и оформляется согласно ГОСТ.

Критерии оценки (по пятибалльной системе). Оценивается правильность графических построений, точность теоретических формулировок, а также внимательность студента (задания решаются с обязательным применением циркуля, ход построения не стирается). Учитывается также аккуратность выполнения работы, соблюдение стандартов в оформлении.

Задание: Выполнить чертеж болтового соединения на формате А3.

- 1. Размеры находятся по формулам представлены ниже рисунка;
- 2. Значения букв представлены в таблице 10 по вариантам;
- 3. Варианты выдаются преподавателем.

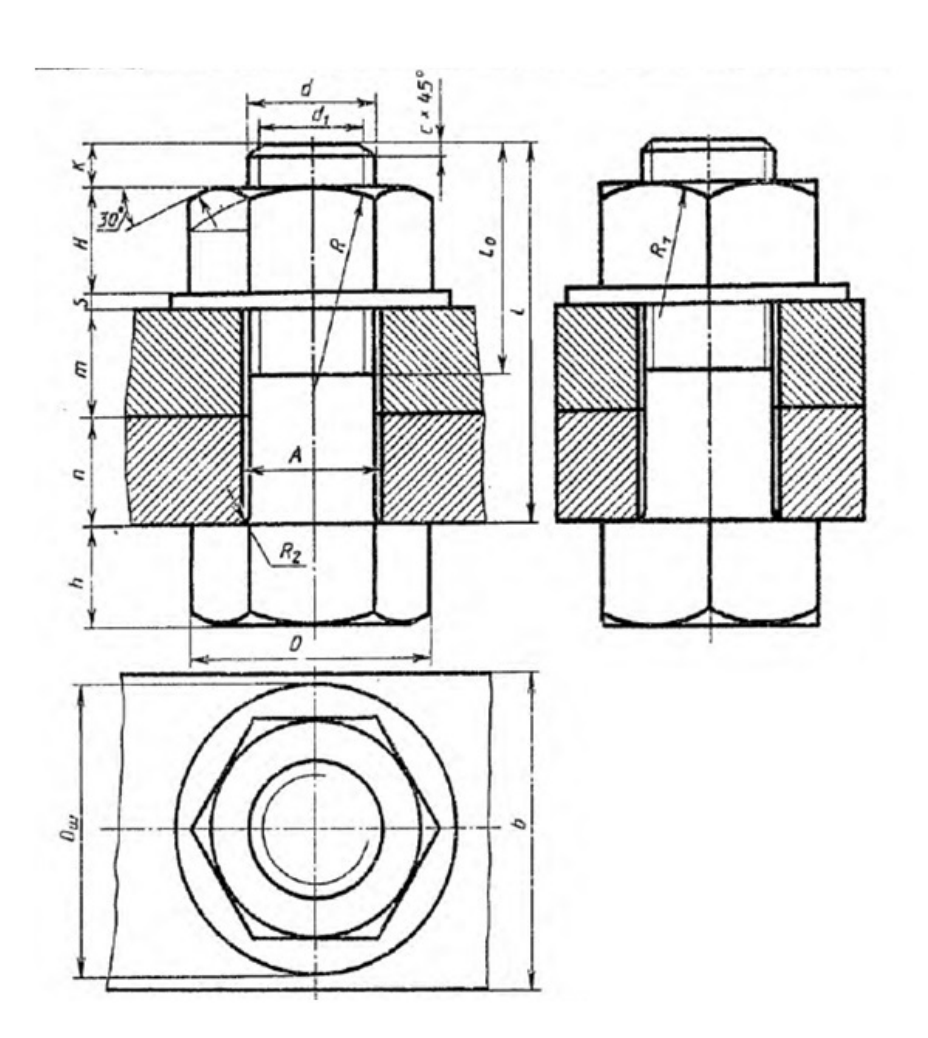

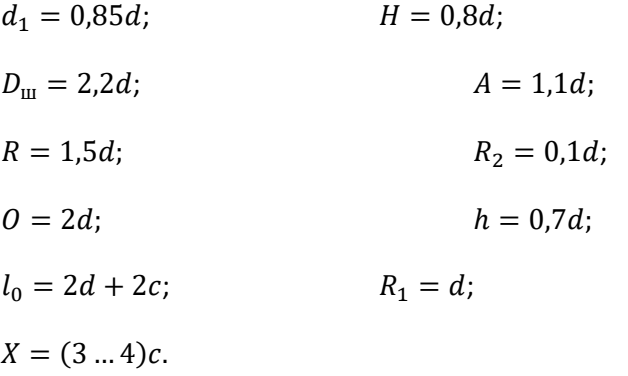

## Таблица 1

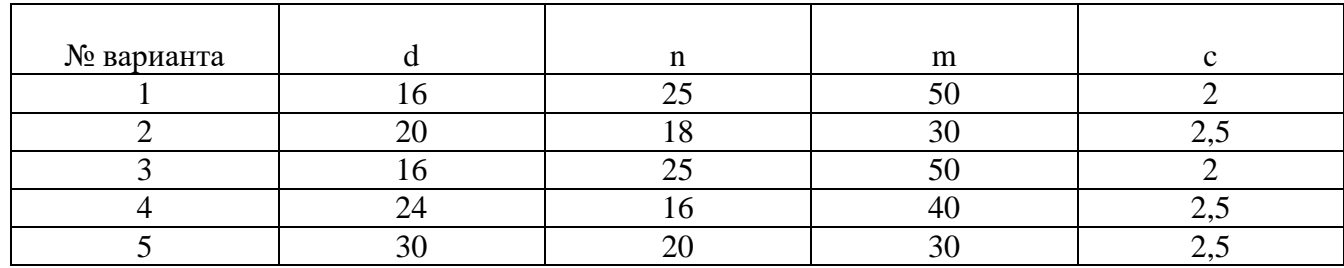

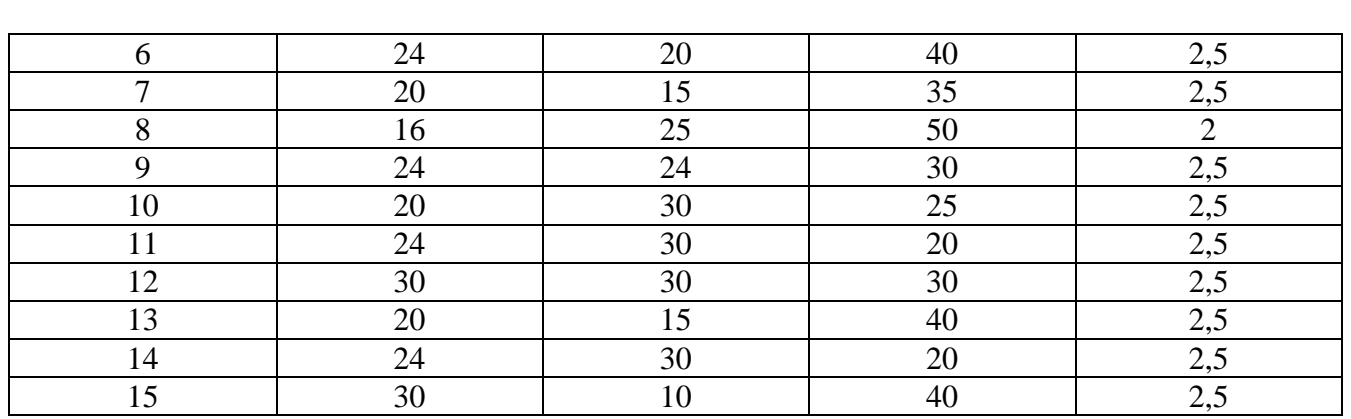

- 1. А.М.Бродский ., Инженерная графика (металлообработка) .- М.: Издательский центр «АКАДЕМИЯ», 2018.
- 2. А.М. Бродский Черчение (металлообработка)- .- М.: Издательский центр «АКАДЕМИЯ», 2018.
- 3. А.А. Чекмарев. Справочник по черчению: учебное пособие ОИЦ «Академия»-2014г.

**ТЕМА:** Выполнение эскизов и рабочих чертежей машиностроительных деталей. Чтение рабочих чертежей.

**ЦЕЛЬ РАБОТЫ**: Объективный учет фактических знаний учащихся. Практическое применение изученного теоретического материала.

Для выполнения работы необходим чертежный инструмент: Линейка , карандаш, ластик, циркуль, чертежная бумага.

Графическая работа состоит из заданий, каждое из которых соответствует определенной пройденной теме. Работа выполняется на листе чертежной бумаги в карандаше и оформляется согласно ГОСТ.

Критерии оценки (по пятибалльной системе). Оценивается правильность графических построений, точность теоретических формулировок, а также внимательность студента (задания решаются с обязательным применением циркуля, ход построения не стирается). Учитывается также аккуратность выполнения работы, соблюдение стандартов в оформлении.

Задание:1. Выполнить эскиз детали на миллиметровой бумаге формата А3.

- 2. Детали, подлежащие эскизированию, тщательно осматриваются; Выясняют название;
- 3. Выявляют конструктивные особенности;
- 4. Определяют, из каких геометрических поверхностей образована общая форма детали;
- 5. Затем определяют главный вид (проекцию на фронтальную плоскость);
- 6. Намечают необходимое число изображений (видов, разрезов и сечений);
- 7. Наносят размерные и выносные линии для проставления необходимых размеров;
- 8. Измеряют детали и проставляют размеры на нанесенных раннее размерных линиях, штрихуют разрезы и сечения.

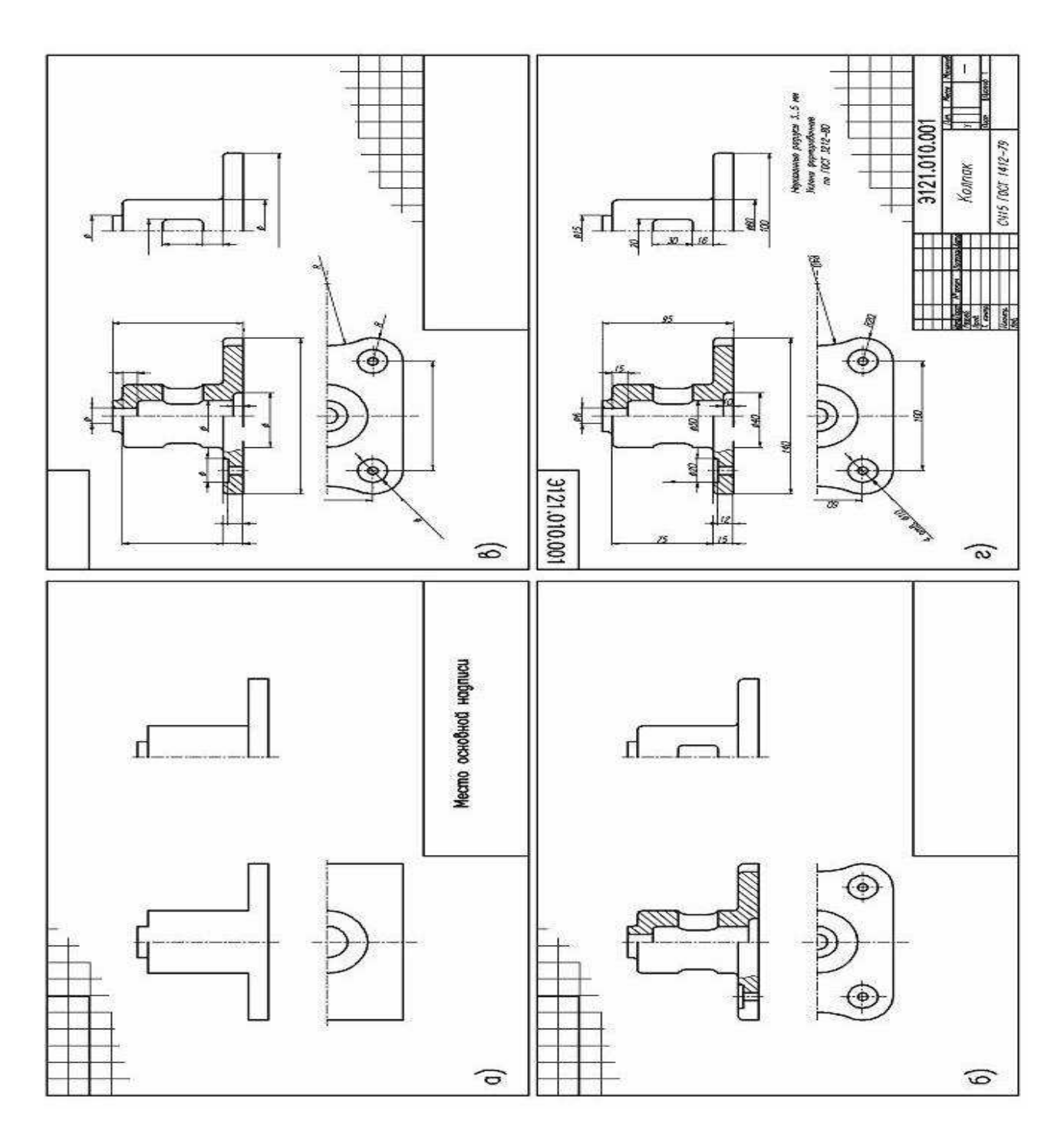

1.А.М.Бродский ., Инженерная графика (металлообработка) .- М.: Издательский центр «АКАДЕМИЯ», 2018.

- 2.А.М. Бродский Черчение (металлообработка)- .- М.: Издательский центр «АКАДЕМИЯ», 2018.
- 3.А.А. Чекмарев. Справочник по черчению: учебное пособие ОИЦ «Академия»- 2014г.

#### **Практическая работа №19**

**ТЕМА:** Вычерчивание болтового, шпилечного, винтового соединений деталей по условным соотношениям и упрощенно.

**ЦЕЛЬ РАБОТЫ**: Объективный учет фактических знаний учащихся. Практическое применение изученного теоретического материала.

Для выполнения работы необходим чертежный инструмент: Линейка , карандаш, ластик, циркуль, чертежная бумага.

Графическая работа состоит из заданий, каждое из которых соответствует определенной пройденной теме. Работа выполняется на листе чертежной бумаги в карандаше и оформляется согласно ГОСТ.

Критерии оценки (по пятибалльной системе). Оценивается правильность графических построений, точность теоретических формулировок, а также внимательность студента (задания решаются с обязательным применением циркуля, ход построения не стирается). Учитывается также аккуратность выполнения работы, соблюдение стандартов в оформлении.

Задание: Вычертить упрощенное болтовое, шпилечное, винтовое соединение деталей

#### **Изображение резьбы (ГОСТ 2.311-68)**

Поскольку построение изображений винтовых поверхностей, образующих резьбу, процесс трудоемкий, на чертежах резьбу показывают условно. *Наружная резьба* - изображается сплошными основными толстыми линиями по номинальному диаметру и сплошными тонкими линиями по внутреннему (рис. 28).

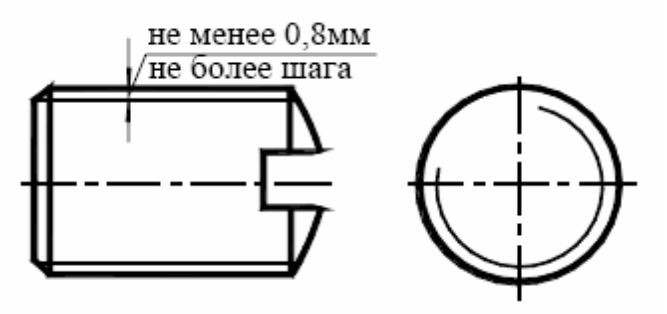

#### Рис. 28. Наружная резьба

На изображениях, полученных проецированием на плоскость перпендикулярную оси стержня, тонкую линию проводят на ¾ окружности, причем эта линия может быть разомкнута в любом месте и не должна начинаться и заканчиваться на осевых линиях; фаска, не имеющая специального конструкторского назначения, на этом виде не изображается.

*Внутренняя резьба* - изображается в разрезах сплошной основной линией по внутреннему диаметру и тонкой сплошной линией по номинальному диаметру (рис. 29).

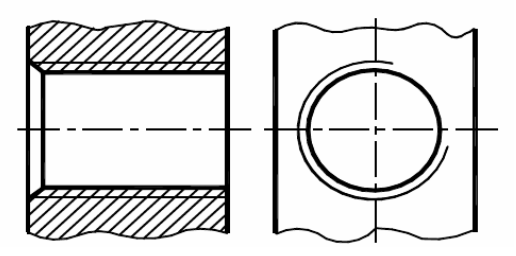

#### Рис. 29. Внутренняя резьба

Сплошная тонкая линия наносится на расстоянии не менее 0,8 мм от основной линии и не более величины шага резьбы. Границу резьбы наносят в конце полного профиля резьбы сплошной основной толстой линией. Линии штриховки в разрезах и сечениях проводятся до сплошной основной линии (рис. 30).

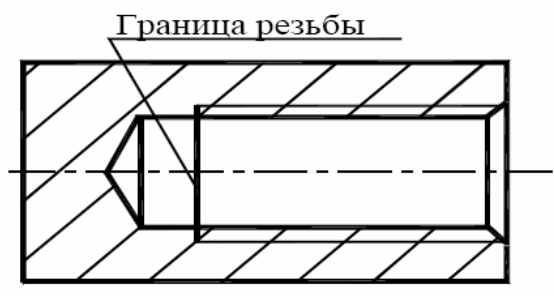

#### Рис. 30

Резьбу с нестандартным профилем показывают в виде местного разреза на детали или в виде выносного элемента со всеми необходимыми размерами (рис.31):

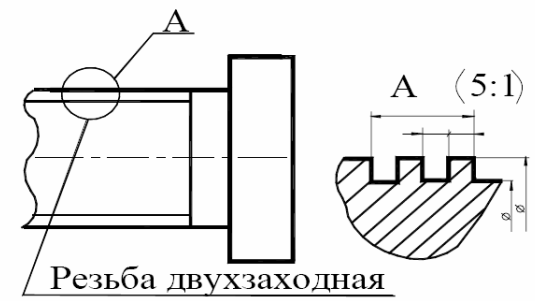

#### Рис. 31

*Резьбовое соединение.* На разрезах резьбового соединения (рис. 32), в отверстии показывают только часть резьбы, которая не закрыта резьбой стержня ("преимущество" наружной резьбы), т. е. в месте соединения резьбу показывают как на стержне, а в отверстии показывают только ту часть резьбы, которая не закрыта резьбой стержня.

Рис. 32. Резьбовое соединение

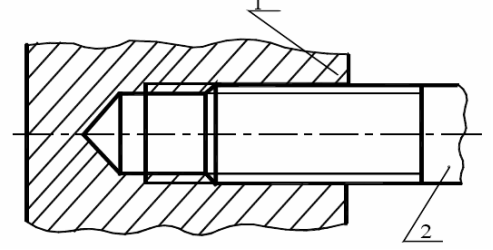

#### *Нанесение обозначения резьбы на чертеже*

Для определения вида резьбы применяют условные обозначения (М, Tr, S, G и т.д.). Размер резьбы, за исключением конической и трубной цилиндрической, показывают по наружному диаметру (рис. 33):

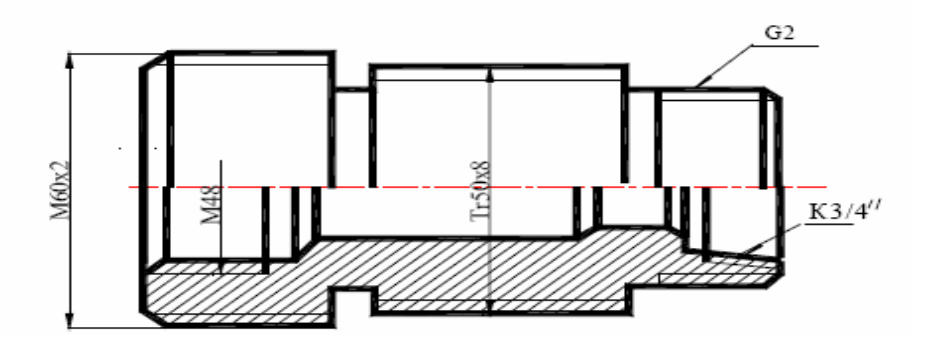

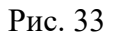

Условные обозначения конической и трубной цилиндрической резьбы указывают на линияхвыносках G2 и K3/4.

Условное обозначение стандартной резьбы содержит:

1. условное обозначение профиля резьбы (М – метрическая, Tr - трапецеидальная, S – упорная, G – трубная и т.п.)

2. номинальный размер наружного диаметра в мм. или дюймах, а у трубной

резьбы – внутренний диаметр трубы в дюймах. В обозначении конической

резьбы указывается наружный диаметр в сечении основной плоскостью.

3. шаг в мм. (для мелкой метрической, трапецеидальной, упорной), поля для допуска резьбы, шероховатость поверхности витков, направление витка (только для левой, например М24x2LH).

#### **Шпилечное соединение**

**Шпилечное соединение** включает шпильку**,** гайку**,** шайбу и скрепляемые детали.

**Шпилька** - цилиндрический стержень с резьбой на обоих концах. Та часть шпильки, которая ввинчивается в резьбовое отверстие детали, называется ввинчиваемым (посадочным) концом - *l1*, а часть, на которую надеваются присоединяемые детали, шайба и навинчивается гайка, называется стяжным концом - *l0*.

Соединение деталей шпилькой применяют, когда у соединяемых деталей нет

места под головку болта, или, одна из соединяемых деталей имеет значительную толщину и экономически нецелесообразно сверлить глубокое отверстие и

ставить болт большой длины. Кроме того, при больших нагрузках болты могут

разрушаться в местах перехода стержня к головке. Так в авиационной промышленности шпилечное соединение применяется значительно чаще, чем болтовое.

Длина ввинчиваемого конца *l1* зависит от пластичности материала, в кото-

рую ввинчивается резьбовой конец и выбирается по таблице 1.

Таблица 1

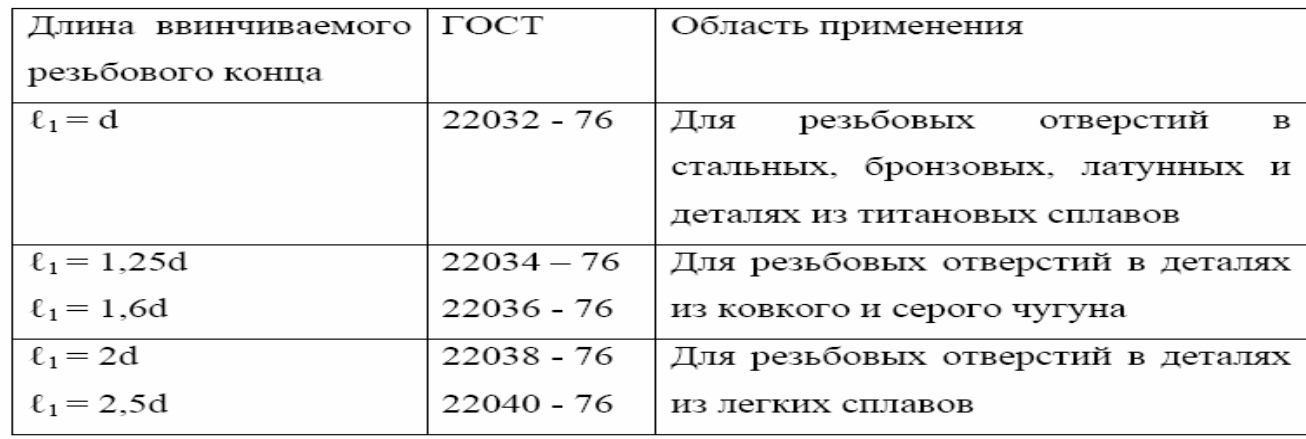

Нижняя скрепляемая деталь имеет углубление с резьбой – гнездо, в которое ввинчивается резьбовой конец *l1* шпильки, а другая скрепляемая деталь имеет отверстие для прохода шпильки с диаметром *d1 = (1,05...1,1)d*, где *d* – диаметр резьбы шпильки (дан по условию).

Глубину гнезда на учебных чертежах делают на *0,85d* больше длины *l1*. Неупрощенное изображение гнезда требует выбора по ГОСТ 10549-80 размеров

сбега *х* и недореза *a* для внутренней метрической резьбы. Эти размеры с шагом

*Р* резьбы связаны следующими приближенными соотношениями: *а = 6Р; х =2Р.* 

На входе в гнездо выполняют фаску высотой *c = 0,15d*.

Длина *L* шпильки принимается до ее посадочного конца и определяется аналогично длине болта (рис.34):  $L = b + S + m + a + c$ ,

где

*b* – толщина скрепляемой детали (дана по условию),

*S* – толщина шайбы,

*m* - высота гайки,

*c* – катет фаски,

*a* – выход шпильки.

*S = 0,15 d;*

*m = 0,8 d;*

*с = 0,15 d;*

*а = 0,3 d,* где *d* – диаметр резьбы на шпильке (дан по условию).

После вычисления длина шпильки *L* округляется до ближайшего значения по стандарту из ряда, указанного в таблице 2.

Таблица2

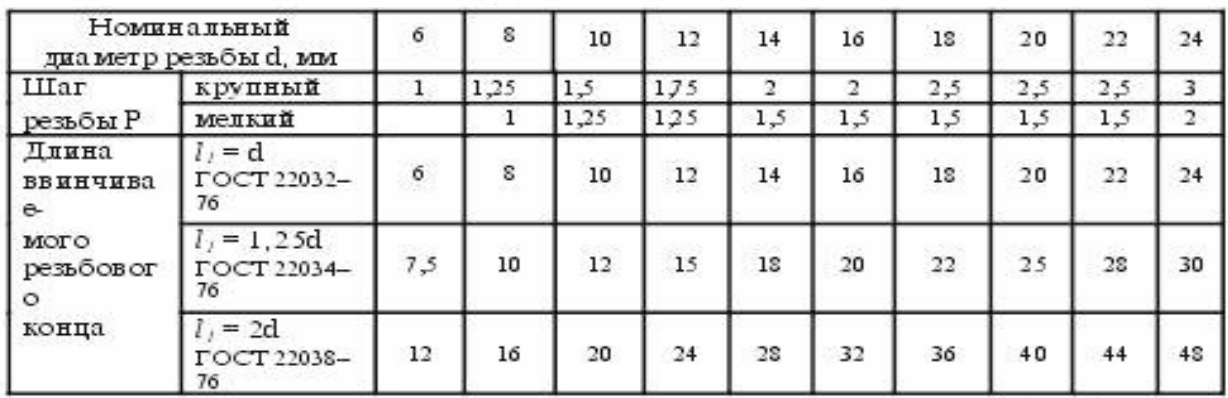

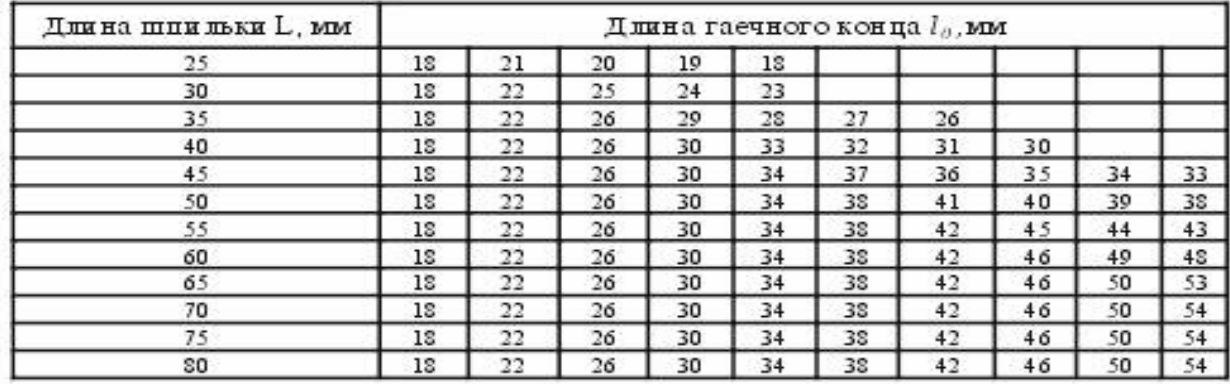

Примечание. Диаметр стержня равен номинальному диаметру резьбы ( $d_i = d$ ).

Длину *l0* стяжного конца шпильки принимают равной *2d + 6*, и округляют до ближайшего значения по стандарту. При изображении шпилечного

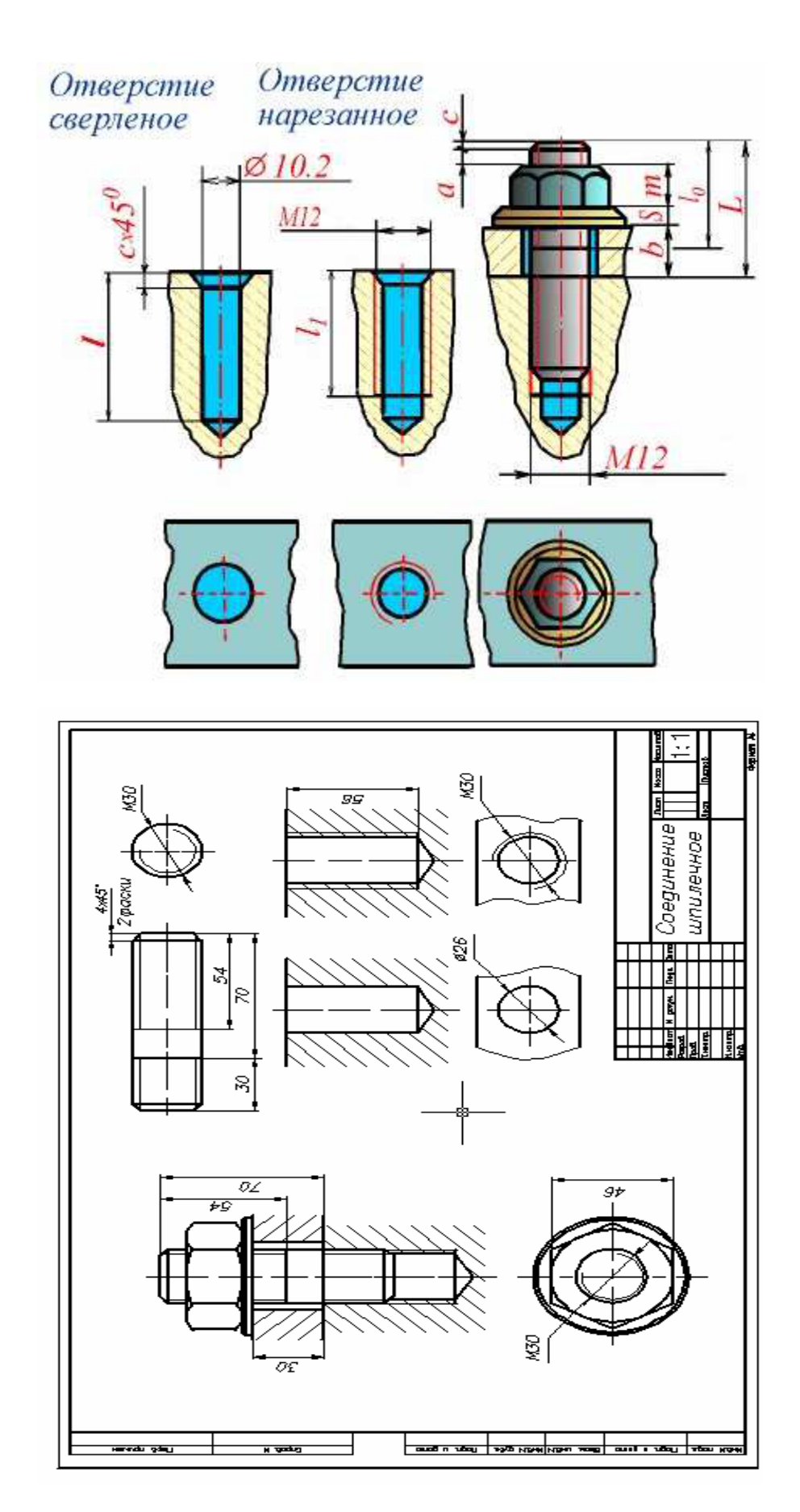

1. А.М.Бродский ., Инженерная графика (металлообработка) .- М.: Издательский центр «АКАДЕМИЯ», 2018.

- 2. А.М. Бродский Черчение (металлообработка)- .- М.: Издательский центр «АКАДЕМИЯ», 2018.
- 3. А.А. Чекмарев. Справочник по черчению: учебное пособие ОИЦ «Академия»-2014г.

**ТЕМА:** Изображение эскизов деталей зубчатых передач.

**ЦЕЛЬ РАБОТЫ**: Объективный учет фактических знаний учащихся. Практическое применение изученного теоретического материала.

Для выполнения работы необходим чертежный инструмент: Линейка , карандаш, ластик, циркуль, чертежная бумага.

Графическая работа состоит из заданий, каждое из которых соответствует определенной пройденной теме. Работа выполняется на листе чертежной бумаги в карандаше и оформляется согласно ГОСТ.

Критерии оценки (по пятибалльной системе). Оценивается правильность графических построений, точность теоретических формулировок, а также внимательность студента (задания решаются с обязательным применением циркуля, ход построения не стирается). Учитывается также аккуратность выполнения работы, соблюдение стандартов в оформлении.

Задание: Выполнить чертеж на миллиметровой бумаге на формате А3.

#### **Основные параметры зубчатых колес:**

1. Делительными окружностями пары зубчатых колес называются соприкасающиеся окружности, катящиеся одна по другой без скольжения. Эти окружности, находясь в зацеплении (в передаче), являются сопряженными. На чертежах диаметр делительной окружности обозначают буквой d.

2. Окружной шаг зубьев  $P_t$  — расстояние (мм) между одноименными профильными поверхностями соседних зубьев. Шаг зубьев, как нетрудно представить, равен делительной окружности, разделенной на число зубьев z.

3. Длина делительной окружности. Модуль. Длину делительной окружности можно выразить через диаметр и число зубьев:  $\Pi d = P_t \cdot r$ . Отсюда диаметр делительной окружности  $d = (Pt \cdot r)$ z)/П.

Отношение  $P_t/\Pi$  называется модулем зубчатого зацепления и обозначается буквой т. Тогда диаметр делительной окружности можно выразить через модуль и число зубьев  $d = m \cdot z$ . Отсюда m = d/z.

4. Высота делительной головки зуба  $h_a$  — расстояние между делительной окружностью колеса и окружностью вершин зубьев.

5. Высота делительной ножки зуба  $h_f$  — расстояние между делительной окружностью колеса и окружностью впадин.

6. Высота зуба h — расстояние между окружностями вершин зубьев и впадин цилиндрического зубчатого колеса  $h = h_a + h_f$ .

7. Диаметр окружности вершин зубьев  $d_a$  — диаметр окружности, ограничивающей вершины головок зубьев.

8. Диаметр окружности впадин зубьев  $d_f$  — диаметр окружности, проходящей через основания впадин зубьев.

При конструировании механизма конструктор рассчитывает величину модуля т для зубчатой передачи и, округлив, подбирает модуль по таблице стандартизированных величин. Затем он определяет величины остальных геометрических элементов зубчатого колеса.

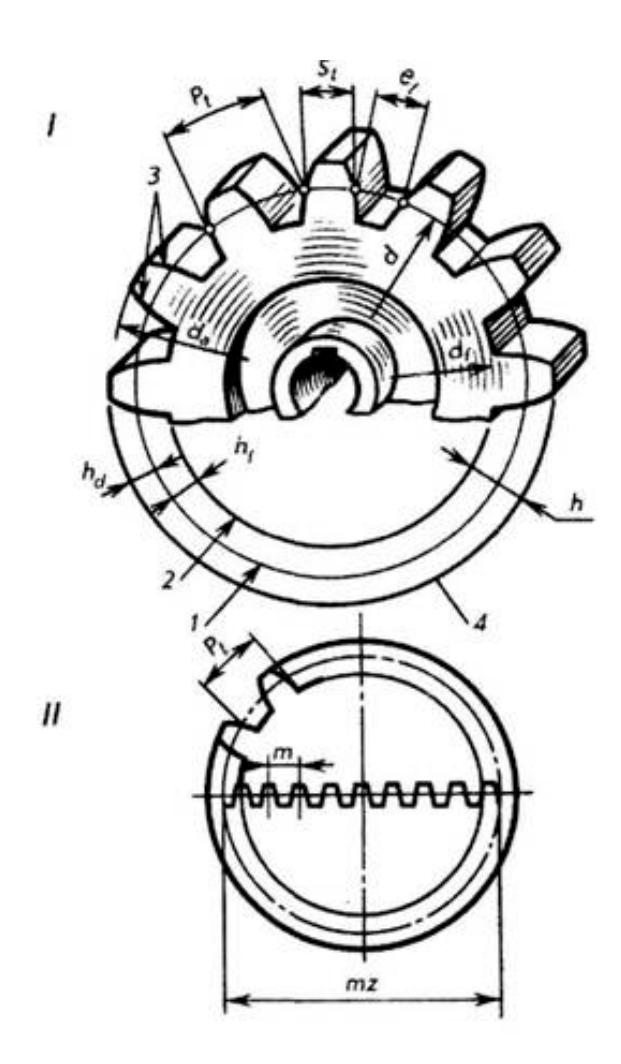

## **Практическая работа №21**

ТЕМА: Выполнение и чтение чертежей зубчатых колес и червяков, чертежей различных видов передач.

ЦЕЛЬ РАБОТЫ: Объективный учет фактических знаний учащихся. Практическое применение изученного теоретического материала.

Для выполнения работы необходим чертежный инструмент: Линейка , карандаш, ластик, циркуль, чертежная бумага.

Графическая работа состоит из заданий, каждое из которых соответствует определенной пройденной теме. Работа выполняется на листе чертежной бумаги в карандаше и оформляется согласно ГОСТ.

Критерии оценки (по пятибалльной системе). Оценивается правильность графических построений, точность теоретических формулировок, а также внимательность студента (задания решаются с обязательным применением циркуля, ход построения не стирается). Учитывается также аккуратность выполнения работы, соблюдение стандартов в оформлении.

Задание: Выполнить чертёж зубчатых передач на формате А3

Зубчатые передачи занимают одно из основных мест средиМеханических передач и являются важной составной частьюбольшинства современных механизмов и приборов .Основной элемент зубчатой передачи - зубчатое колесо. Узубчатого колеса различают тело и зубья .Зубьями называют выступы на теле колеса , которые передаютдвижение благодаря зацеплению со торым колесом . Тело колесаимеет ступицу, диск или спицы и обод. ГОСТ 16531-83 устанавливаетследующие основные параметры зубчатого венца (рис. 93):

*Р* – шагзацепления;

*Z* - число зубьев.

*dа* –диаметр окружности вершин зубьев ;

*df* - диаметр кружности впадин;

*d* – диаметр делительной окружности. Делительной окружностью называетсямнимая окружность, которая приизготовлении колеса делится на части ,равные шагу зацепления.

Тогда *πd= Рz*, откуда *d=(P/ π)z* или

*d=mz*. Величина, в *π* раз меньшая шага,

называется модулем.

Модуль *m=P/ π* (мм).Высота головки

зуба *ha***=***m*, высота ножки зуба

*hf=1,25m,*высота зуба *h=ha+hf=2.25m* Зубчатые колеса нарезают модульными и червячными фрезами,долбяками и гребенками. Гребенками пользуются при нарезании колес

методом обкатки. Зубья гребенок профилируются по впадинамисходного контура - ГОСТ 13755-68,

Для устранения подрезки ножки зубьев при нарезании колеса

гребенку смещают на величину *Хm*.

*Хm* - коэффициент смещения исходного контура (*Хm* – отношениесмещения исходного контура к расчетному модулю *m* зубчатого

колеса, рис. 94,95). Пример рабочего чертежа зубчатого колеса приведенв П.11 (стр.98)

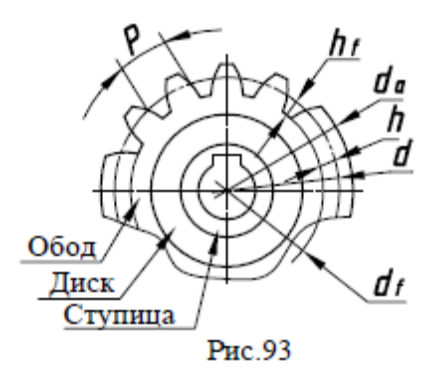

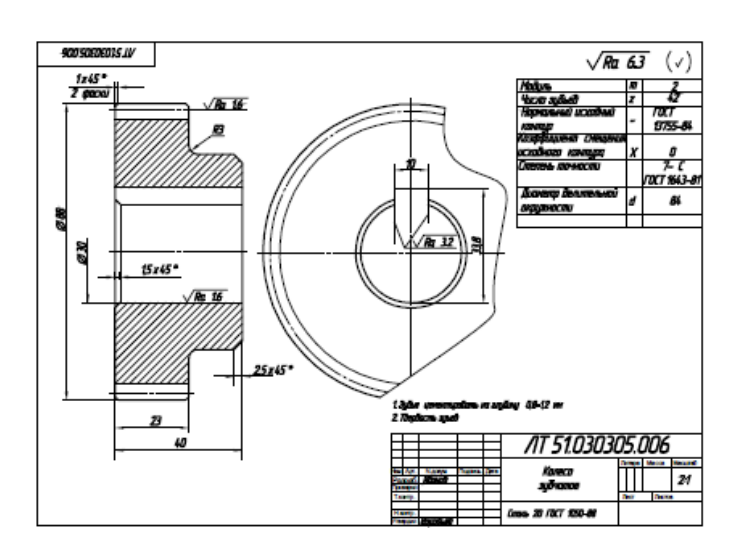

- 1. А.М.Бродский ., Инженерная графика (металлообработка) .- М.: Издательский центр «АКАДЕМИЯ», 2018.
- 2. А.М. Бродский Черчение (металлообработка)- .- М.: Издательский центр «АКАДЕМИЯ», 2018.
- 3. А.А. Чекмарев. Справочник по черчению: учебное пособие ОИЦ «Академия»-2014г.

## **Практическая работа №22-23-24**

**ТЕМА**: Выполнение эскизов деталей разъемной сборочной единицы, предназначенных для выполнения сборочного чертежа. Увязка сопрягаемых размеров. Построение и заполнение спецификации. Нанесение номеров позиций на сборочном чертеже.

**ЦЕЛЬ РАБОТЫ**: Объективный учет фактических знаний учащихся. Практическое применение изученного теоретического материала.

Для выполнения работы необходим чертежный инструмент: Линейка , карандаш, ластик, циркуль, чертежная бумага.

Графическая работа состоит из заданий, каждое из которых соответствует определенной пройденной теме. Работа выполняется на листе чертежной бумаги в карандаше и оформляется согласно ГОСТ.

Критерии оценки (по пятибалльной системе). Оценивается правильность графических построений, точность теоретических формулировок, а также внимательность студента (задания решаются с обязательным применением циркуля, ход построения не стирается). Учитывается также аккуратность выполнения работы, соблюдение стандартов в оформлении.

Задание: Выполнение эскиза детали разъемной сборочной единицы. Выполнить чертеж на миллиметровой бумаге формата А3.

чертежа выработана практикой и в значительной мере предотвращает ошибки.

Сборочный чертеж может быть получен в процессе проектирования нового изделия или при вычерчивании готового изделия с натуры. В первом случае выполнение сборочного чертежа является одним из первых этапов разработки эскизного и технического проекта изделия.

Сборочный чертеж служит для анализа компоновки, проверки конструкции и разработки рабочих чертежей деталей и сборочных единиц. Количество сборочных чертежей должно быть минимальным, но достаточным для проведения по ним рационального процесса сборки изделия.

Выполнение сборочного чертежа с натуры применяют в учебных целях, а также при реконструкции и ремонте изделия.

## **Рекомендуемая последовательность выполнения сборочного чертежа**:

#### *1) знакомство с изделием***:**

• получив сборочную единицу и паспорт к ней, необходимо уяснить ее назначение, устройство, принцип действия, а также взаимодействие отдельных частей сборочной единицы;

• изделие разобрать и установить по паспорту, из каких частей оно состоит, каково их наименование и назначение, определить порядок их сборки и разборки, способы соединения и конструктивные особенности;

• определить детали, которых не хватает для правильного функционирования изделия во время его эксплуатации. В дальнейшем их необходимо самостоятельно сконструировать;

• произвести сборку изделия.

Внимательный осмотр деталей, уяснение их назначения, конструктивных особенностей (геометрических форм), выявление поверхностей, которыми детали соприкасаются друг с другом и т.д. развивают у студентов способность к критическому анализу, весьма важную для последующей инженерной (а в особенности конструкторской) деятельности;

*2) составление схемы деления изделия на составные части*, включая стандартные, покупные и заимствованные изделия и детали;

*3) присвоение обозначения сборочной единице и ее элементам*, в соответствии со схемой деления изделия на составные части;

*4) выполнение эскизов деталей изделия;*

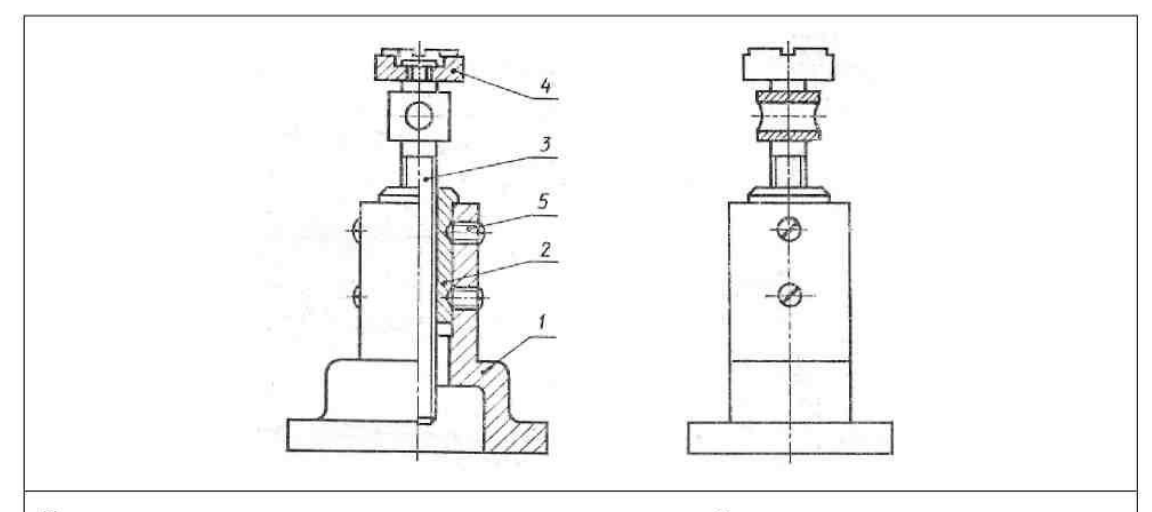

Домкрат - механизм для подъема грузов, используемый при монтажных, ремонтных и других работах. Вращая грузовой винт 3 с помощью стержня, вставляемого в отверстие, поднимают груз на нужную высоту.

Состав изделия

|     | Поз. 1 Наименование         | Кол. | Раздел спецификации   |
|-----|-----------------------------|------|-----------------------|
| 234 | Корпус                      |      | «Детали»              |
|     | Втулка                      |      | «Детали»              |
|     | Винт грузовой               |      | «Детали»              |
|     | Головка                     |      | «Детали»              |
|     | Винт М14х25.48 ГОСТ 1476-75 | 4    | «Стандартные изделия» |

Вариант 2

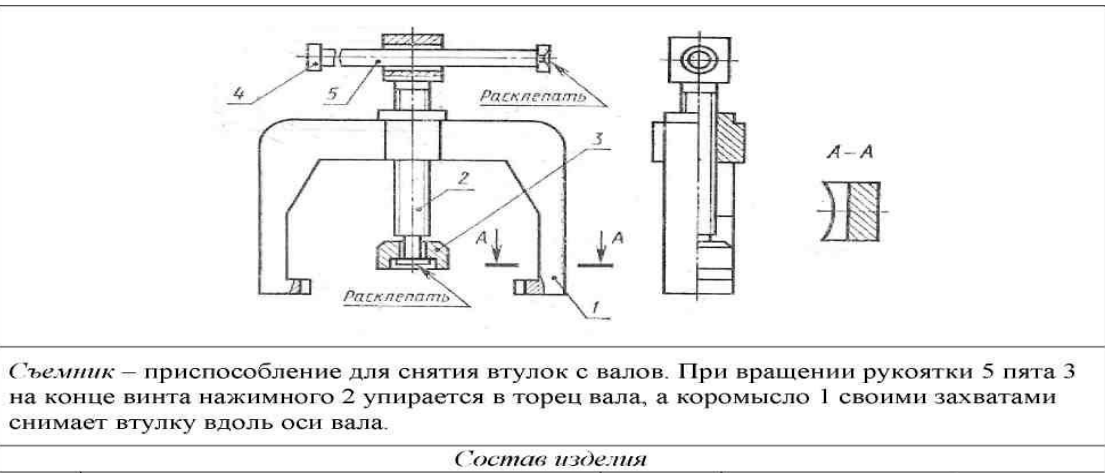

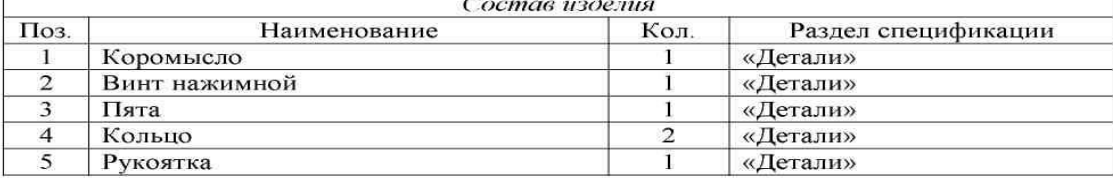

Вариант 3

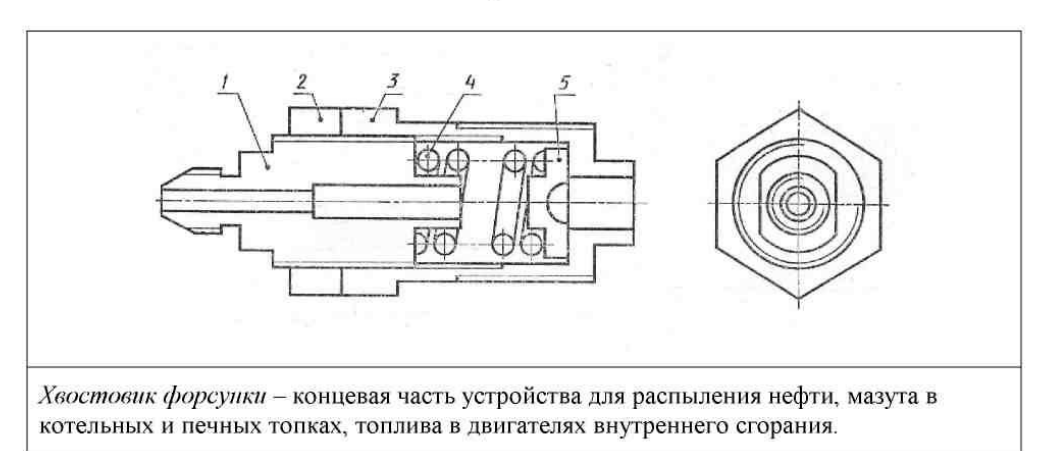

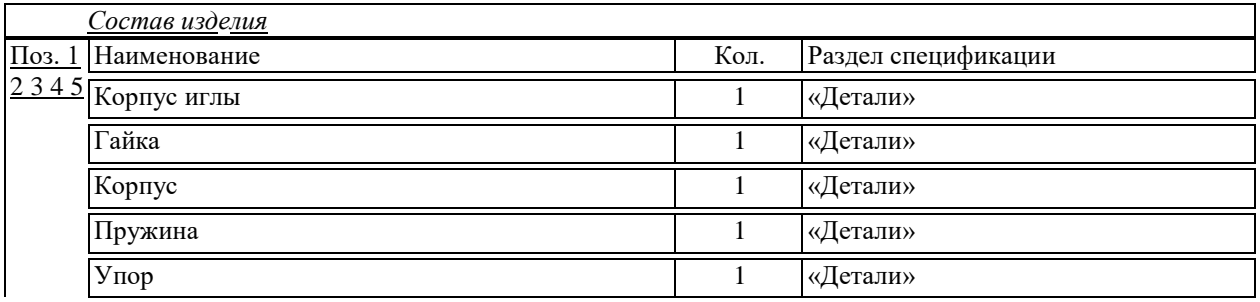

- 1. А.М.Бродский ., Инженерная графика (металлообработка) .- М.: Издательский центр «АКАДЕМИЯ», 2018.
- 2. А.М. Бродский Черчение (металлообработка)- .- М.: Издательский центр «АКАДЕМИЯ», 2018.
- 3. А.А. Чекмарев. Справочник по черчению: учебное пособие ОИЦ «Академия»-2014г.

## **Практическая работа №25**

**ТЕМА:** Выполнение деталирования сборочного чертежа (выполнение рабочих чертежей отдельных деталей и определение их размеров).

**ЦЕЛЬ РАБОТЫ:** Объективный учет фактических знаний учащихся. Практическое применение изученного теоретического материала.

Для выполнения работы необходим чертежный инструмент: Линейка , карандаш, ластик, циркуль, чертежная бумага.

Графическая работа состоит из заданий, каждое из которых соответствует определенной пройденной теме. Работа выполняется на листе чертежной бумаги в карандаше и оформляется согласно ГОСТ.

Критерии оценки (по пятибалльной системе). Оценивается правильность графических построений, точность теоретических формулировок, а также внимательность студента (задания решаются с обязательным применением циркуля, ход построения не стирается). Учитывается также аккуратность выполнения работы, соблюдение стандартов в оформлении.

#### Порядок выполнения работы

По чертежу сборочной единицы выполнить рабочие чертежи деталей (деталировку), номера позиций которых приведены в задании. Размеры снимать со сборочного чертежа с учетом масштаба. На чертежах деталей использовать масштаб от 1:1 до 4:1 (в зависимости от размеров детали). Заданием на выполнение этой работы является сборочный чертеж какой-либо сборочной единицы, а также позиции деталей, рабочие чертежи которых нужно выполнить, на сборочном чертеже. Наименование сборочной единицы и позиции деталей в зависимости от варианта приведены ниже.

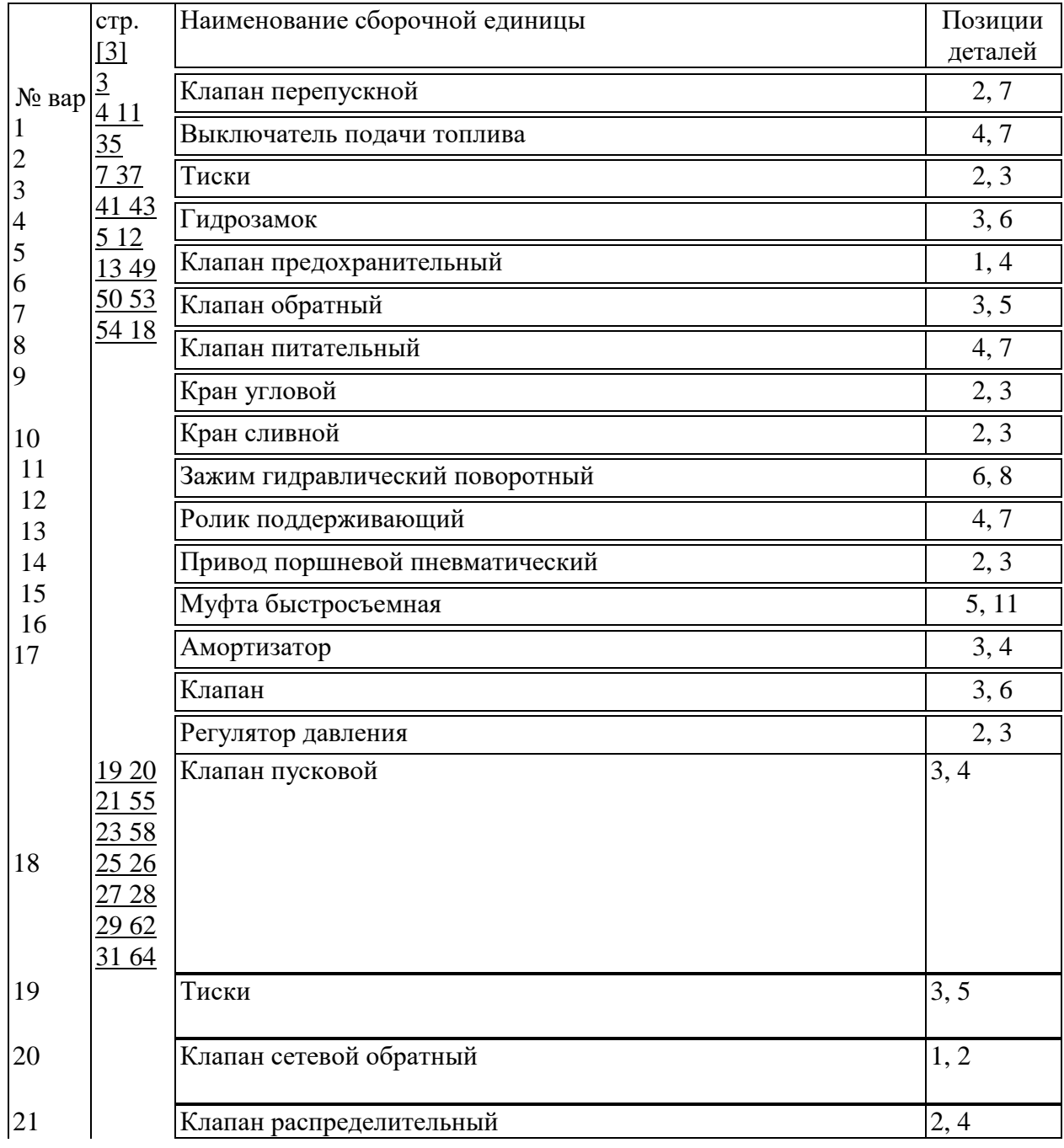

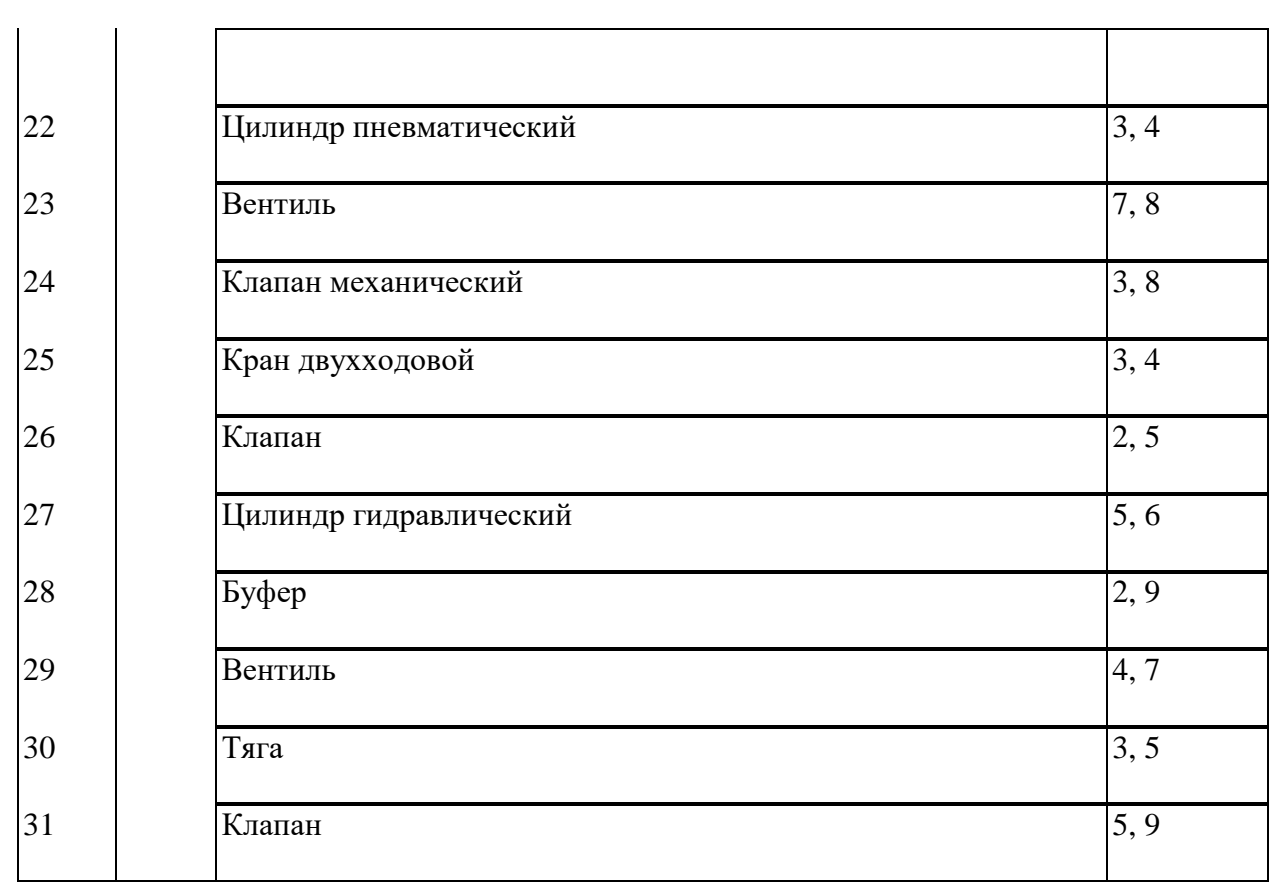

Задание: Выполнить чертеж согласно варианта на формате А3

# Вариант 1

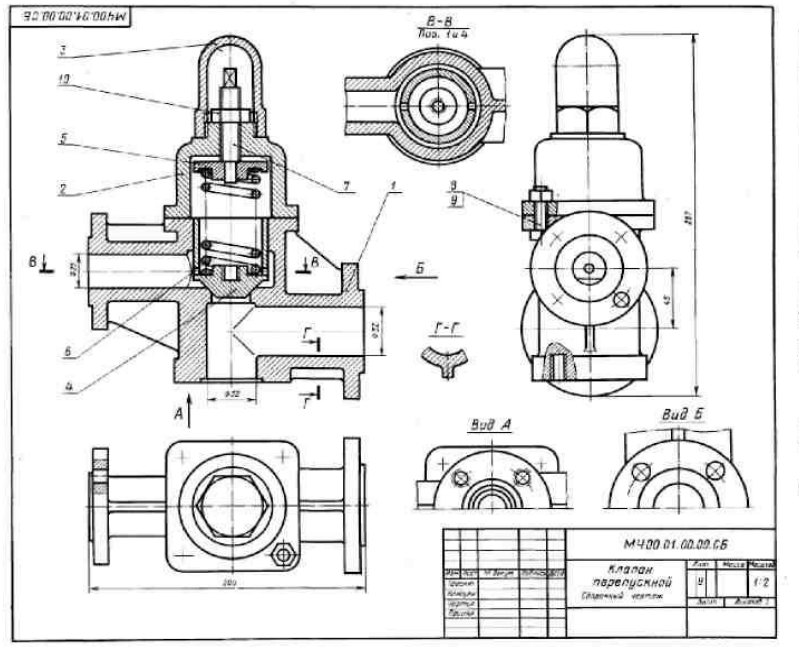

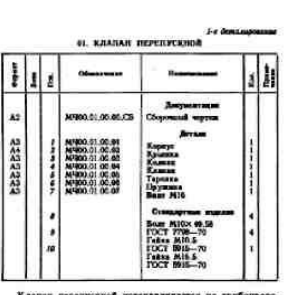

ili sua dontra u cu 1. Сновько отверстий под болты и сизавлю под шина<br>нет деталь нол. 7?<br>2. Покажите контур детали нов. 7 па виде слева.<br>3. Наестся дв. на чертеле наображение сечения?

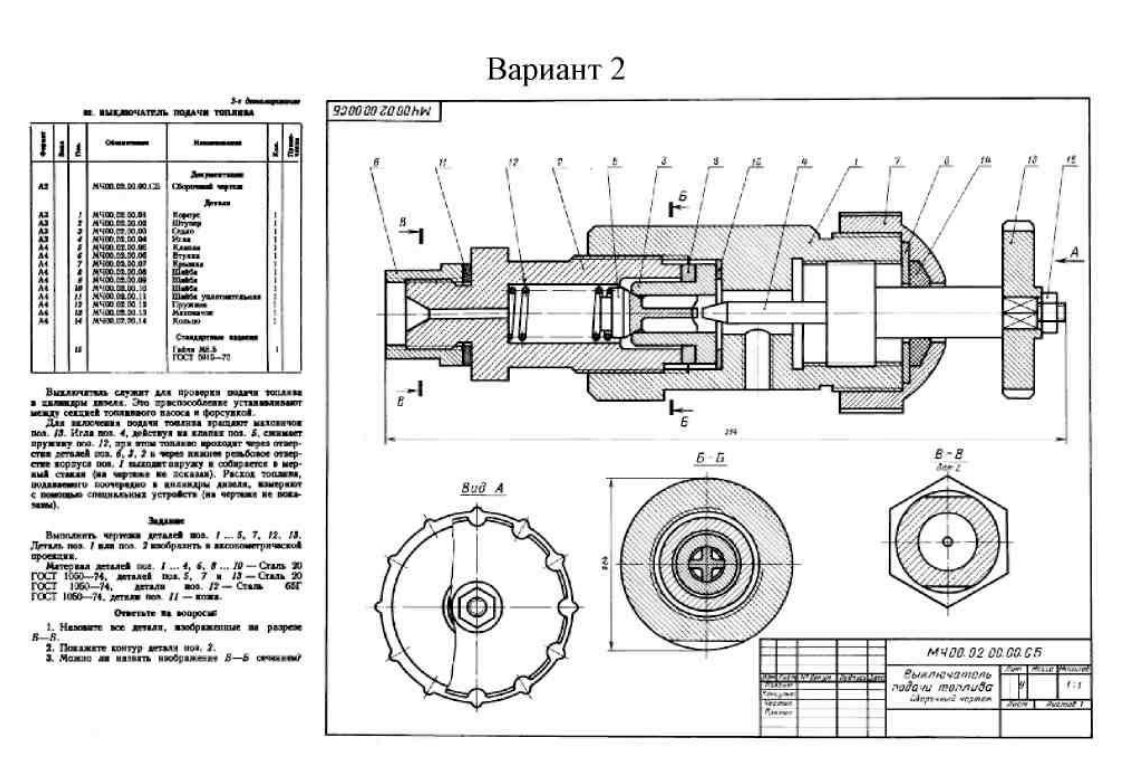

- 1. А.М.Бродский ., Инженерная графика (металлообработка) .- М.: Издательский центр «АКАДЕМИЯ», 2018.
- 2. А.М. Бродский Черчение (металлообработка)- .- М.: Издательский центр «АКАДЕМИЯ», 2018.
- 3. А.А. Чекмарев. Справочник по черчению: учебное пособие ОИЦ «Академия»-2014г.

**ТЕМА:** Выполнение и чтение схем, диаграмм и технологических графиков в соответствии с требованиями нормативных документов ЕСКД.

**ЦЕЛЬ РАБОТЫ**: Практическое применение изученного теоретического материала.

Для выполнения работы необходим чертежный инструмент: Линейка , карандаш, ластик, циркуль, чертежная бумага.

Графическая работа состоит из заданий, каждое из которых соответствует определенной пройденной теме. Работа выполняется на листе чертежной бумаги в карандаше и оформляется согласно ГОСТ.

Критерии оценки (по пятибалльной системе). Оценивается правильность графических построений, точность теоретических формулировок, а также внимательность студента (задания решаются с обязательным применением циркуля, ход построения не стирается). Учитывается также аккуратность выполнения работы, соблюдение стандартов в оформлении.

Схемой называют конструкторский документ, на котором условными изображениями и обозначениями показывают составные части изделия и связи между ними.

Схема отличается от сборочного чертежа тем, что на ней не отображается конструктивное устройство деталей, входящих в изделие. Кроме того, на ней показывают не все детали, составляющие сборочную единицу. Например, не показывают корпус, крышку, крепежные детали и др.

Схемы выполняют в соответствии с требованиями, установленными ГОСТ 2.701-68. В зависимости от элементов, входящих в состав изделия, и связей между ними схемы делят на виды, каждый из которых обозначают буквой: кинематические – К, электрические – Э, гидравлические – Г, пневматические – П. В зависимости от основного назначения схемы делят на типы, обозначаемые цифрами: структурные –1, функциональные – 2, принципиальные – 3, схемы соединений – 4, (монтажные)

Задание: Выполните чертеж кинетической схемы

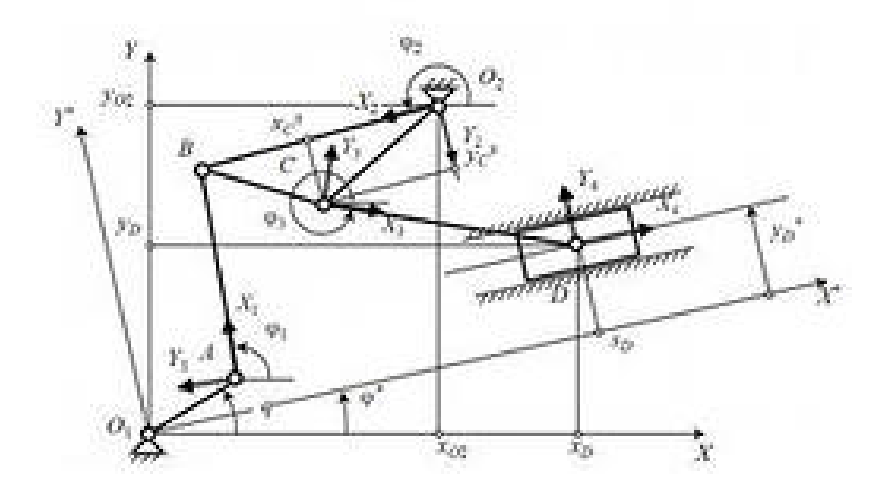

- 1. А.М.Бродский ., Инженерная графика (металлообработка) .- М.: Издательский центр «АКАДЕМИЯ», 2018.
- 2. А.М. Бродский Черчение (металлообработка)- .- М.: Издательский центр «АКАДЕМИЯ», 2018.
- 3. А.А. Чекмарев. Справочник по черчению: учебное пособие ОИЦ «Академия»-2014г.

#### **Практическая работа №27**

**ТЕМА** : Построение плана цеха с расстановкой оборудования. **ЦЕЛЬ РАБОТЫ**: Отработка навыков при выполнении чертежей зданий и сооружений

Для выполнения работы необходим чертежный инструмент: Линейка , карандаш, ластик, циркуль, чертежная бумага.

Графическая работа состоит из заданий, каждое из которых соответствует определенной пройденной теме. Работа выполняется на листе чертежной бумаги в карандаше и оформляется согласно ГОСТ.

Критерии оценки (по пятибалльной системе). Оценивается правильность графических построений, точность теоретических формулировок, а также внимательность студента (задания ре-

шаются с обязательным применением циркуля, ход построения не стирается). Учитывается также аккуратность выполнения работы, соблюдение стандартов в оформлении.

Задание На формате А3 выполнить план цеха.

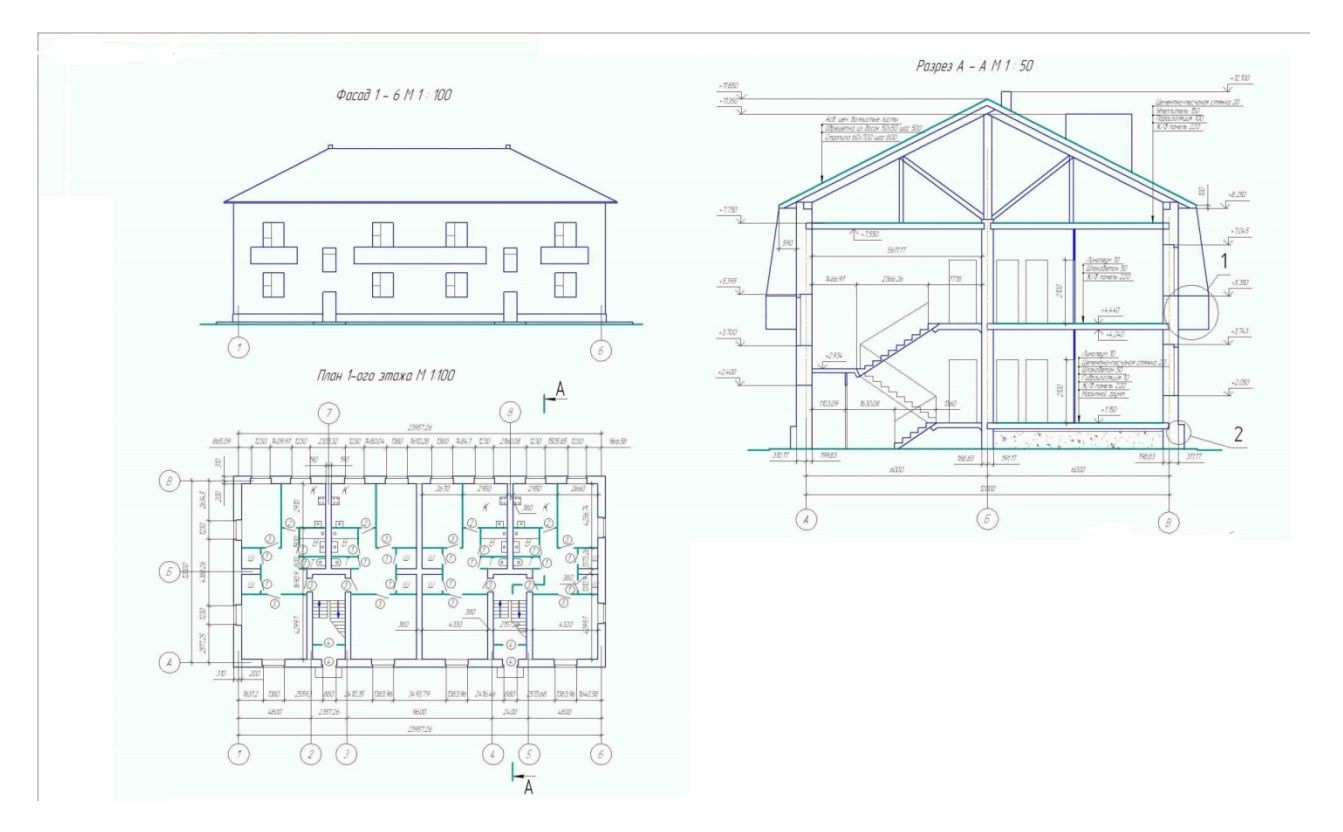

#### Рис1

Рекомендации по выполнению задания:

1. Работу по выполнению задания следует начинать с компоновки листа;

2. Пример выполнения задания представлен на рис.1;

3. Сначала вычерчивается план этажа (М 1:100). При вычерчивании плана целесообразно соблюдать такую последовательность:

 Провести координатные оси, обозначить их и поставить межосевые размеры (рис.2а);

a)  $\qquad \qquad$  6)

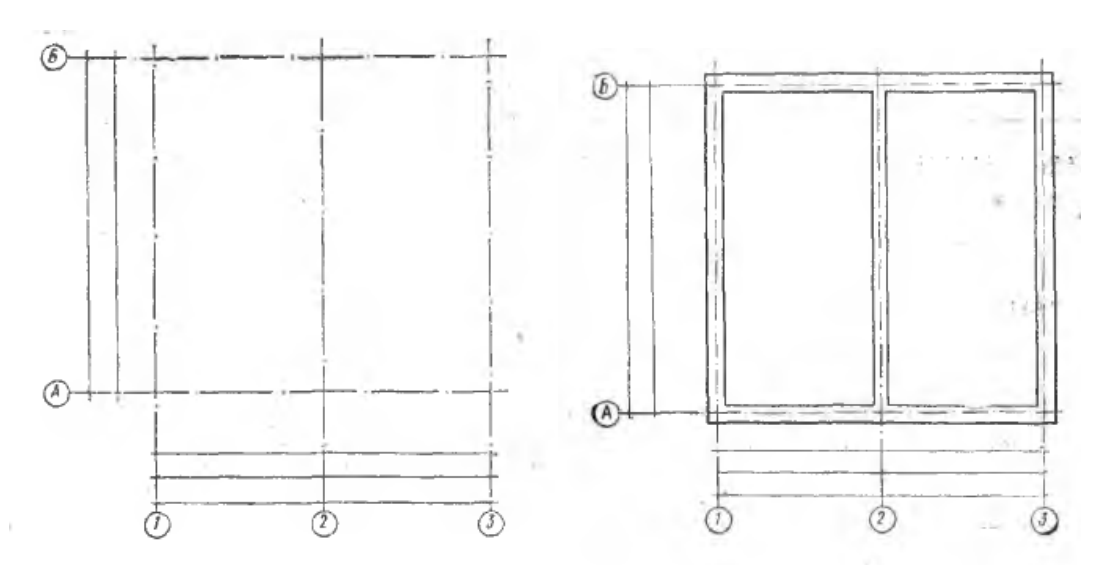

Рис.2

- Начертить стены наружные и капитальные внутренние с привязками без оконных и дверных проемов (рис.2б);
- Вычертить все перегородки, показывая их толщину двумя линиями (рис.3а);
- Вычертить все оконные и дверные проемы с привязками (рис.3б). Размеры окон принимаются, мм:

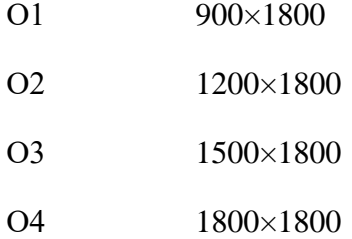

Проем в стене, не доходящий до пола, вычерчивают так, как показано на рис.4а. Оконный проем в капитальной стене без четвертей с переплетом показан на рис.4б. На плане и разрезе он отмечается линией; на фасаде – вычерчивается с особенностями оконной рамы. Оконный поем в капитальной стене с четвертями изображен на рис.4в.

Условные обозначения элементов и внутреннего оборудования зданий приведены в Приложении 1.

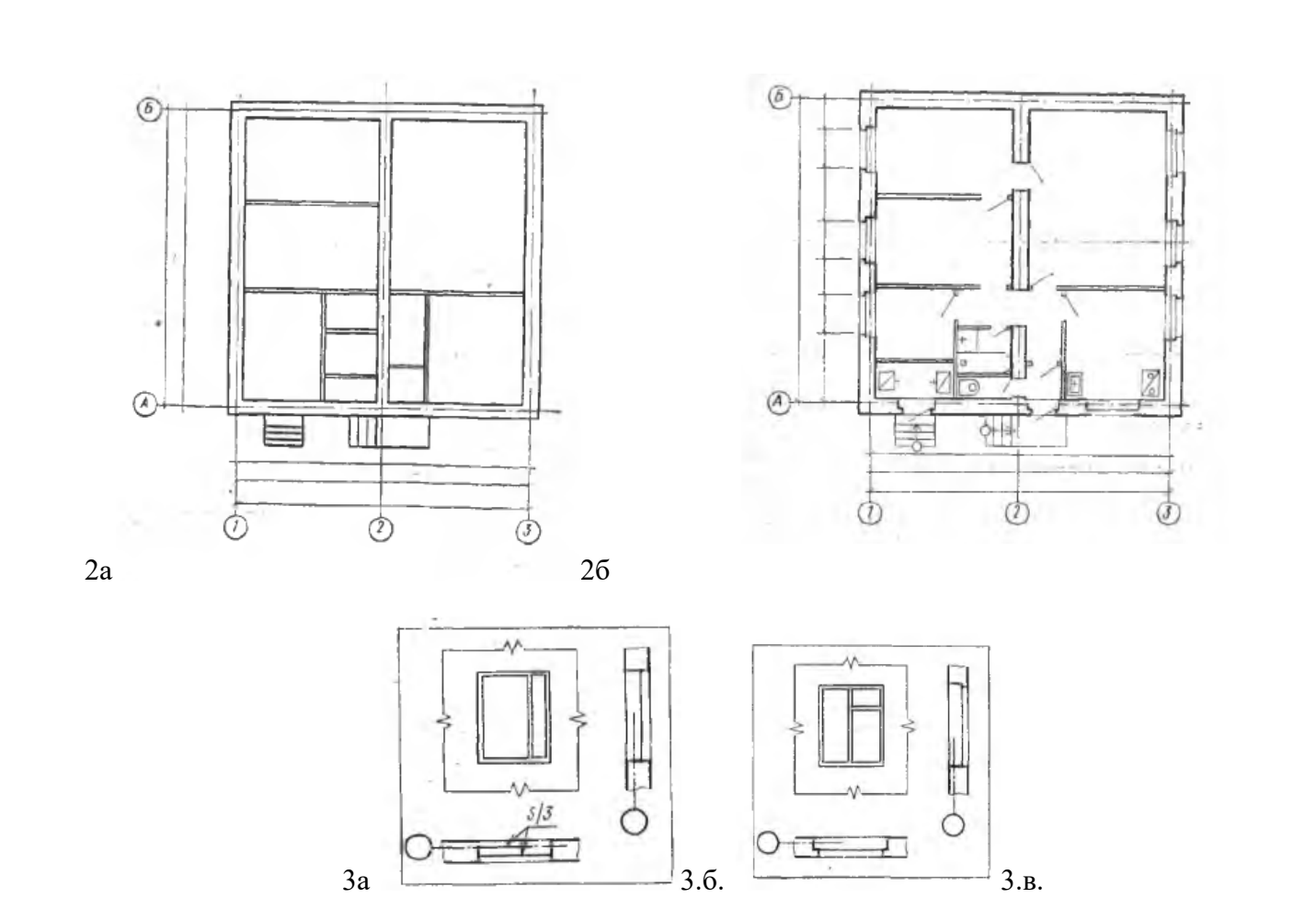

Длина жилой комнаты не должна превышать двойной ее ширины. Дверь однопольная без четвертей, мм:

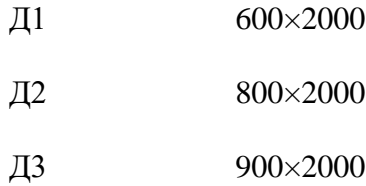

Дверь двупольная, мм:

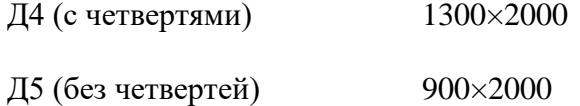

- Нанести все санитарно техническое оборудование и указать все необходимые размеры внутри всех помещений;
- Поставить площади каждого помещения в нижнем правом углу плана и подчеркнуть сплошной толстой линией согласно ГОСТ 21.501 – 80, при этом номер шрифта должен превышать шрифт, выбранный для размерных чисел
- 1. А.М.Бродский ., Инженерная графика (металлообработка) .- М.: Издательский центр «АКАДЕМИЯ», 2018.
- 2. А.М. Бродский Черчение (металлообработка)- .- М.: Издательский центр «АКАДЕМИЯ», 2018.
- 3. А.А. Чекмарев. Справочник по черчению: учебное пособие ОИЦ «Академия»-2014г.

**ТЕМА** : Составление пояснительной записки к сборочному чертежу в электронном виде. **ЦЕЛЬ РАБОТЫ**: Выполнить порядок составления пояснительной записки к сборочному чертежу.

Для выполнения работы необходим чертежный инструмент: Линейка , карандаш, ластик, циркуль, чертежная бумага.

Графическая работа состоит из заданий, каждое из которых соответствует определенной пройденной теме. Работа выполняется на листе чертежной бумаги в карандаше и оформляется согласно ГОСТ.

Критерии оценки (по пятибалльной системе). Оценивается правильность графических построений, точность теоретических формулировок, а также внимательность студента (задания решаются с обязательным применением циркуля, ход построения не стирается). Учитывается также аккуратность выполнения работы, соблюдение стандартов в оформлении.

Задание Выполнить пояснительную записку к сборочному чертежу на формате А4.

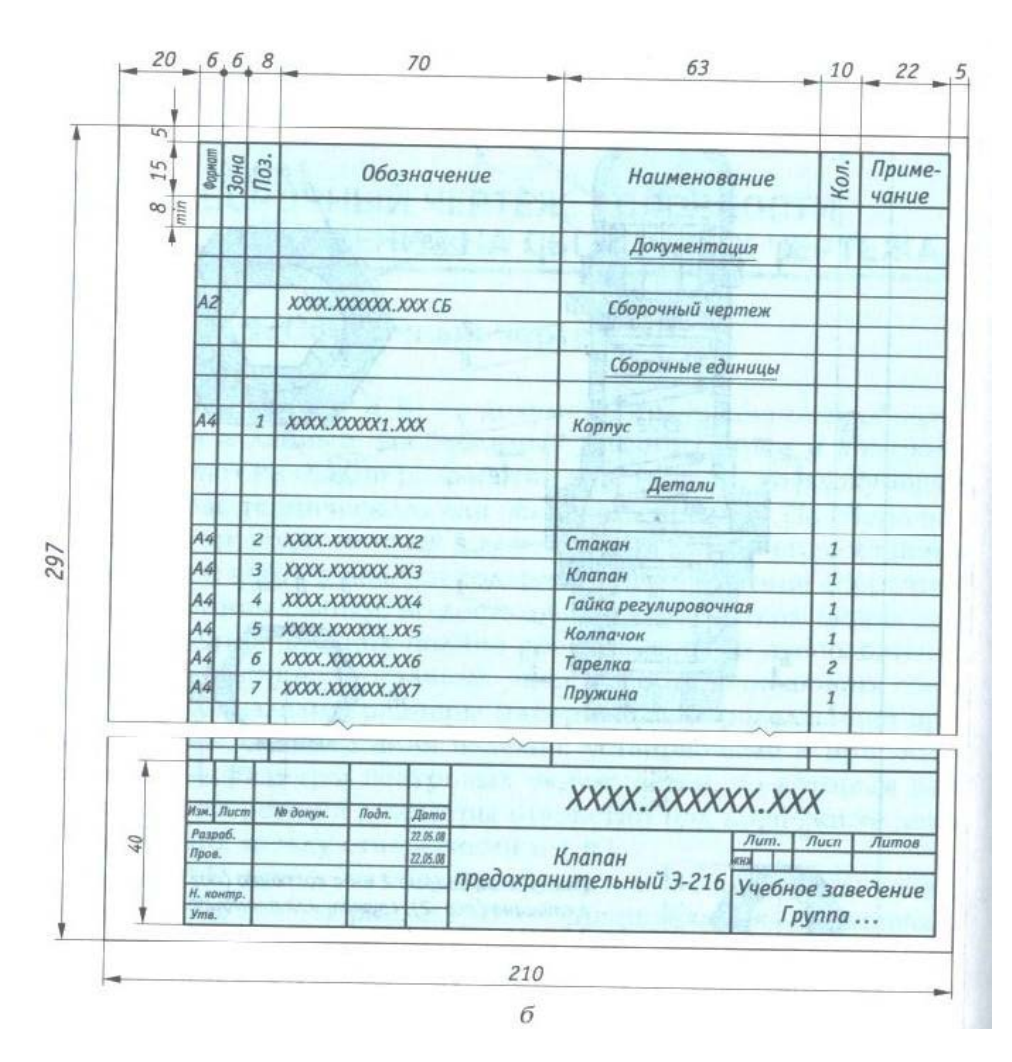

Контрольные вопросы:

- 1.Что такое спецификация.
- 2.Какие данные вносят в раздел «Сборочные единицы»
- 3.Из каких разделов состоит спецификация в общем случае?
	- 1. А.М.Бродский ., Инженерная графика (металлообработка) .- М.: Издательский центр «АКАДЕМИЯ», 2018.
	- 2. А.М. Бродский Черчение (металлообработка)- .- М.: Издательский центр «АКАДЕМИЯ», 2018.
	- 3. А.А. Чекмарев. Справочник по черчению: учебное пособие ОИЦ «Академия»-2014г.

#### **Литература**

- 1. А.М.Бродский ., Инженерная графика (металлообработка) .- М.: Издательский центр «АКАДЕМИЯ», 2018.
- 2. А.М. Бродский Черчение (металлообработка)- .- М.: Издательский центр «АКАДЕМИЯ», 2018.
- 3. А.А. Чекмарев. Справочник по черчению: учебное пособие ОИЦ «Академия»-2014г.

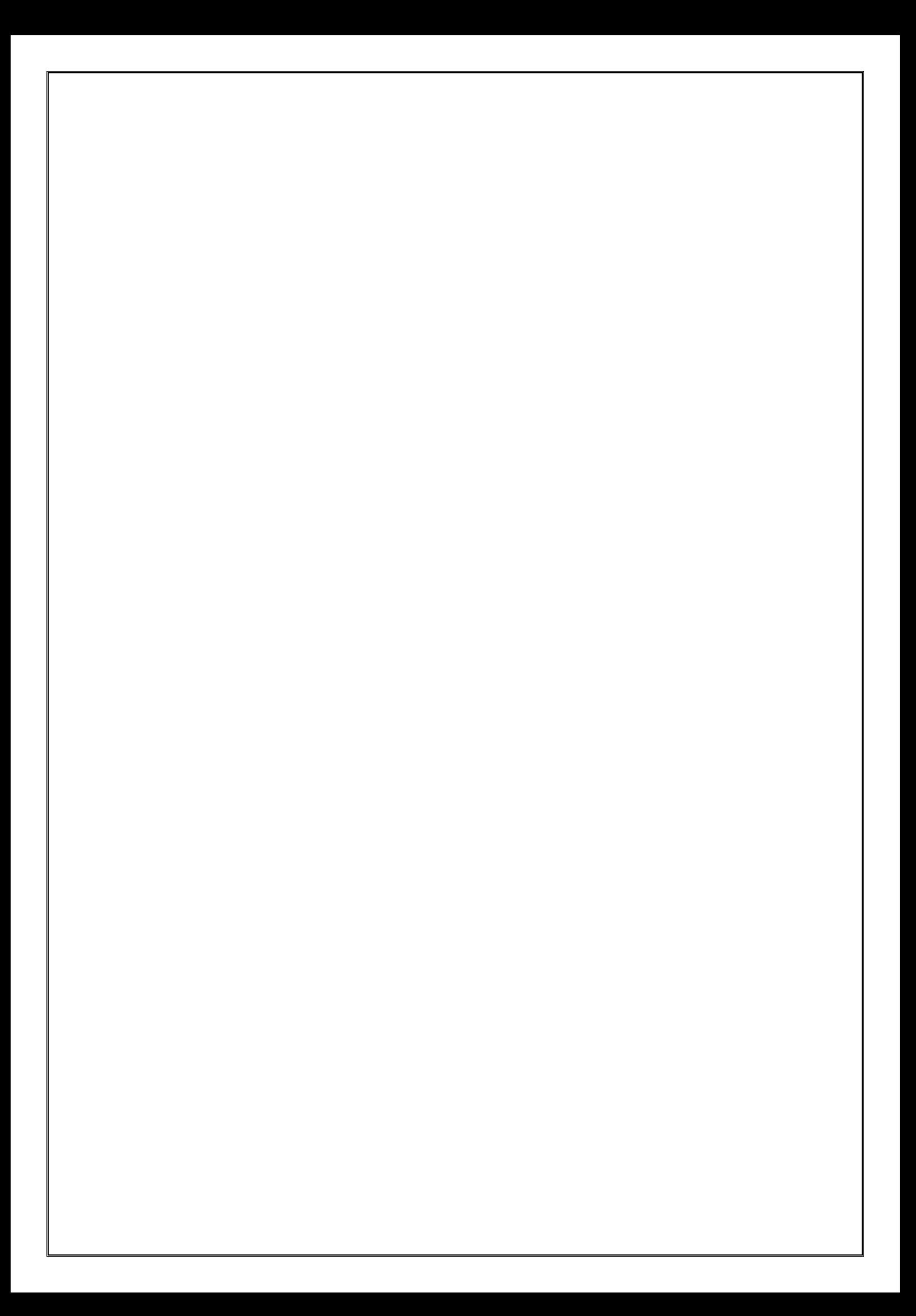